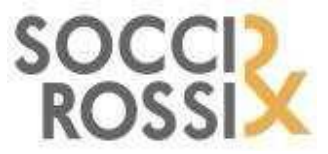

**CO M M E R C I A L I S T I & AV V O C A T I** Viale Monte Grappa 20 - 27029 Vigevano (PV) Tel. (0381 290301) – Fax (0381 326591) E mail **[info@soccirossi.it](mailto:info@soccirossi.it)** Website [www.soccirossi.it](http://www.soccirossi.it/)

# **Informative e news per la clientela di studio**

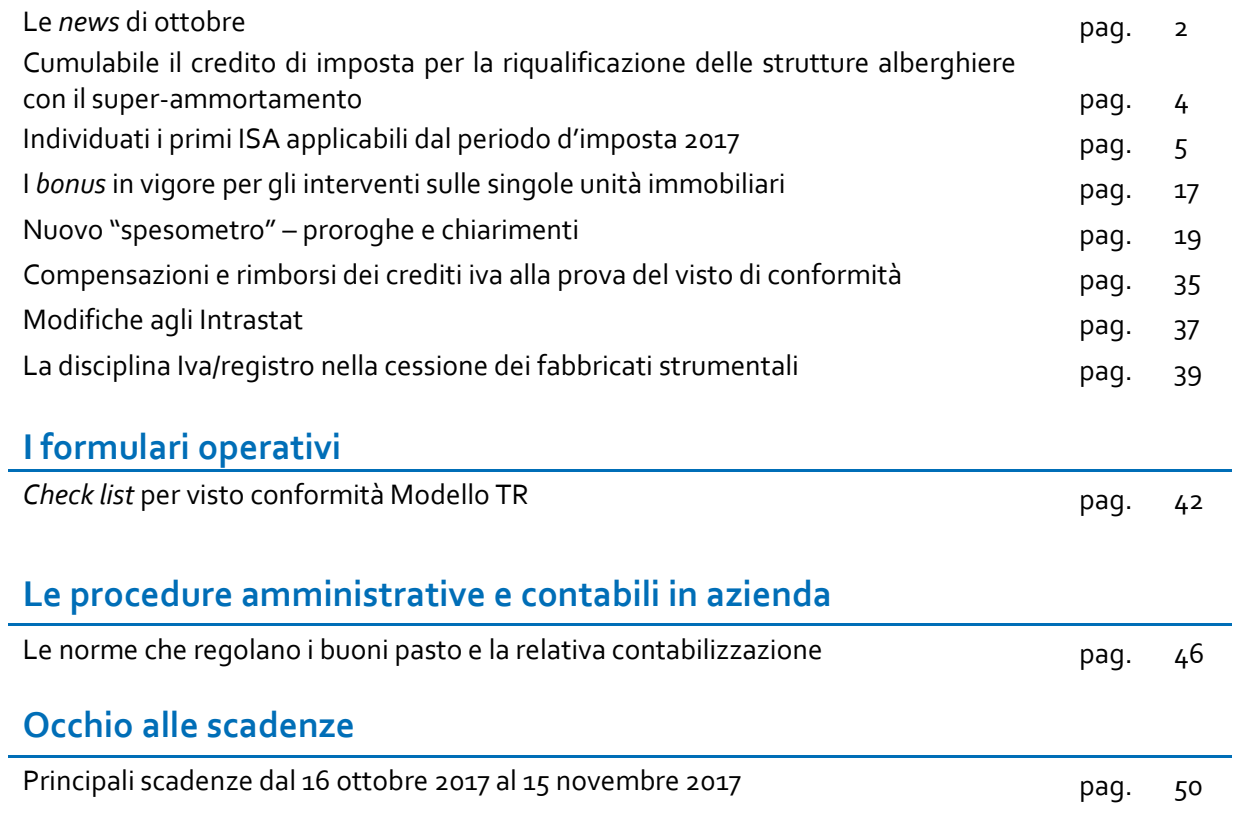

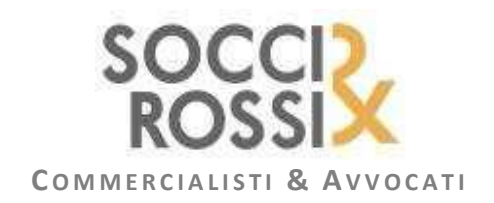

# **CREDITO DI IMPOSTA RICERCA E SVILUPPO**

## **Anche le imprese operanti nel settore del tessile e della moda possono fruirne**

Tra le attività di ricerca e sviluppo ammissibili al credito d'imposta ai sensi dell'articolo 3, D.L. 145/2013 possono rientrare anche quelle poste in essere dalle imprese operanti nel settore del tessile e della moda collegate alla ideazione e realizzazione dei nuovi campionari, non destinati alla vendita. Nei settori in questione possono considerarsi rilevanti, quali attività di ricerca industriale e sviluppo pre-competitivo, l'insieme dei lavori organizzati dall'impresa ai fini dell'elaborazione e della creazione di nuove collezioni di prodotti. Più in particolare, è nelle fasi della ricerca e ideazione estetica e nella conseguente realizzazione dei prototipi dei nuovi prodotti che può astrattamente individuarsi "*quel segmento di attività diretta alla realizzazione del prodotto nuovo o migliorato, al quale collegare l'agevolazione che premia lo sforzo innovativo dell'imprenditore*". In continuità con la circolare n. 46586/2009 del Ministero dello Sviluppo economico, la riconducibilità al credito di imposta delle attività di ricerca e sviluppo afferenti alla ricerca ed ideazione estetica e alla realizzazione dei prototipi si intende estesa anche ad altri settori afferenti alla produzione creativa (ad esempio, calzature, occhiali, gioielleria, ceramica).

**(Ministero dello Sviluppo economico, Domande di approfondimento, 29/09/2017)**

# *SPLIT PAYMENT*

## **Ripubblicati per la seconda volta gli elenchi dei soggetti nei cui confronti va applicato lo** *split payment*

Sono stati ripubblicati gli elenchi definitivi delle società controllate da Pubbliche Amministrazioni centrali e locali soggette alla disciplina dello *split payment*. Alla luce delle ulteriori segnalazioni pervenute successivamente alla pubblicazione del 4 agosto 2017, il Dipartimento delle Finanze ha pubblicato gli elenchi aggiornati delle società controllate di diritto dalla Presidenza del Consiglio dei Ministri e dai Ministeri e delle società controllate da queste ultime e delle società controllate di diritto dalle regioni, province, città metropolitane, comuni, unioni di comuni e delle società controllate da queste ultime.

#### **(Ministero dell'Economia e delle Finanze, Comunicato, 14/09/2017)**

# **USURA**

## **Aggiornati i tassi soglia per scoperti di conto corrente,** *leasing* **e mutui**

È stato pubblicato il decreto che fissa i nuovi tassi soglia per determinare l'usura per il trimestre 1° ottobre 2017 – 31 dicembre 2017. Per le aperture di credito in conto corrente oltre i 5.000 euro il tasso soglia su base annua è pari al 15,15%. Per gli anticipi, gli sconti commerciali e i finanziamenti all'importazione oltre i 200.000 euro il tasso soglia su base annua è pari all'8,25%. Per i *leasing* strumentali oltre i 25.000 euro il tasso soglia su base annua è pari al 9,2875%. Per i mutui con garanzia ipotecaria a tasso fisso è pari al 7,6375% mentre per quelli a tasso variabile il tasso soglia su base annua è pari al 7,0625%. Nell'allegato A al decreto sono specificati i tassi soglia per tutte le categorie di operazioni.

**(Ministero dell'economia e delle finanze, Decreto 25/09/2017, G.U. n.229 del 30/09/2017)**

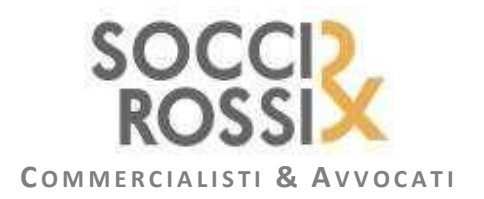

## **MODELLO F24**

## **Istituito il codice identificativo 74 da utilizzare a seguito di operazioni straordinarie**

L'articolo 4, D.L. 50/1997 dispone che gli obblighi di versamento dei soggetti che si estinguono per effetto delle operazioni straordinarie sono adempiuti dagli stessi soggetti fino alla data di efficacia della fusione o scissione, mentre, successivamente a tale data, sono trasferiti alla società incorporante, beneficiaria o, comunque, risultante dalla fusione o scissione. Per individuare il soggetto che effettua il versamento, per conto del soggetto estinto, riguardante il periodo d'imposta antecedente la data di perfezionamento dell'operazione, l'Agenzia delle entrate ha istituito il codice 74, denominato "*Soggetto risultante dall'operazione straordinaria*", che va riportato nel campo "*codice identificativo*", nel quale deve essere indicato il codice fiscale del soggetto risultante dall'operazione straordinaria che effettua il versamento per conto del soggetto estinto. Il codice fiscale di quest'ultimo, invece, va esposto nell'apposito campo della stessa sezione "Contribuente".

## **(Agenzia delle entrate, risoluzione n. 119, 25/09/2017) APPALTI PUBBLICI**

## **Approfondimento del Notariato sulla nuova disciplina dell'appalto pubblico**

Il Consiglio Nazionale del Notariato ha diffuso uno studio aggiornato concernente la nuova disciplina dell'appalto pubblico dopo l'entrata in vigore del D.Lgs. 56/2017 correttivo del D.Lgs. 50/2016. Tra le tematiche affrontate i contratti esclusi dall'applicazione del codice, le modalità di affidamento, le garanzie per la partecipazione alla procedura, la cessione del contratto, l'aggiudicazione dell'appalto, la cessione del credito, la sospensione del contratto, la risoluzione del contratto, il subappalto e la forma del contratto.

## **(Consiglio Nazionale Notariato, Studio n.588-2016/C)** *START UP*

## **Autorizzati dalla Commissione europea gli incrementi degli investimenti agevolabili**

A seguito della autorizzazione degli incentivi fiscali a favore di chi investe nelle *start up* innovative da parte della Commissione europea (decisione pubblicata lo scorso 18 settembre 2017), si attende ora l'aggiornamento in ambito nazionale del decreto 25 febbraio 2016. Gli incentivi, volti a sostenere la nascita e lo sviluppo di imprese innovative ad alto valore tecnologico, sono destinati sia alle persone fisiche che alle persone giuridiche che decidono di investire nel capitale delle *start up* innovative. Per le persone fisiche è prevista una detrazione dall'Irpef lorda pari al 30% della somma investita nel capitale sociale delle *start up* innovative, fino ad un investimento massimo di un milione di euro annui, a decorrere dal 1° gennaio 2017 (fino al 31 dicembre 2016 la detrazione era pari al 19% della somma investita). Le persone giuridiche, invece, possono beneficiare di una deduzione dalla base imponibile pari al 30% dell'investimento, con tetto massimo di investimento annuo pari a 1,8 milioni di euro, a decorrere dal 1° gennaio 2017 (fino al 31 dicembre 2016 la deduzione era pari al 20% della somma investita). Gli incentivi sono usufruibili sia in caso di investimenti diretti, sia in caso di investimenti indiretti per il tramite di organismi di investimento collettivo del risparmio (OICR) e di altre società che investono prevalentemente in tali società.

## **(Commissione europea, Decisione n.4285, 19/06/2017)**

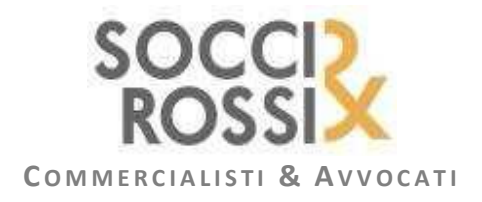

## **CUMULABILE IL CREDITO DI IMPOSTA PER LA RIQUALIFICAZIONE DELLE STRUTTURE ALBERGHIERE CON IL SUPER-AMMORTAMENTO**

Il D.L. 83/2014 ha introdotto a favore del settore alberghiero due agevolazioni fiscali rappresentate da crediti di imposta determinati a fronte del sostenimento di specifiche spese negli esercizi 2014, 2015 e 2016.

Le spese agevolabili dovevano riguardare:

- la riqualificazione e l'accessibilità delle strutture alberghiere;
- la digitalizzazione delle strutture ricettive.

In particolare con riferimento alle spese per riqualificazione è stato riconosciuto alle strutture alberghiere, individuate dall'articolo 2, comma 1, lettera a), D.M. 7 maggio 2015 ed esistenti alla data del 1° gennaio 2012, un credito di imposta nella misura del 30% delle spese sostenute nel triennio citato fino a un massimo di 200.000 euro.

Con la Legge di Stabilità per l'anno 2017 il predetto credito d'imposta è stato prolungato per gli anni 2017 e 2018, nella misura del 65% delle spese sostenute a condizione che gli interventi abbiano anche le finalità di recupero del patrimonio edilizio, riqualificazione energetica, acquisto mobili ed elettrodomestici.

Il citato Decreto Ministeriale, dopo aver delimitato l'ambito soggettivo e oggettivo di applicazione del credito d'imposta per la riqualificazione delle strutture ricettive, precisa quali interventi rientrano tra quelli di ristrutturazione edilizia, di eliminazione delle barriere architettoniche e di incremento dell'efficienza energetica ammissibili, disponendo altresì all'articolo 3, comma 3, l'alternatività e la non cumulabilità della misura in commento con altre agevolazioni di natura fiscale.

In merito è stato posto all'Agenzia delle entrate il quesito circa la cumulabilità della agevolazione per la riqualificazione delle strutture alberghiere con il super ammortamento.

Con **risoluzione n. 118 del 15 settembre 2017** l'Agenzia delle entrate ha chiarito che la regola generale che prevede la non cumulabilità della agevolazione in commento con altre, non trova applicazione nel caso di super ammortamento in quanto tale ultima misura, oltre a essere stata introdotta successivamente all'adozione del decreto interministeriale 7 maggio 2015 - ragion per cui non avrebbe potuto rientrare tra quelle agevolazioni fiscali che hanno ispirato l'inserimento del divieto di cumulo - persegue finalità del tutto diverse rispetto a quelle sottese al credito d'imposta per la riqualificazione delle strutture ricettive.

Da quanto detto sopra, pertanto, il credito per la riqualificazione delle strutture alberghiere deve ritenersi cumulabile con la disciplina del super-ammortamento ovvero con la maggiorazione del 40% del costo di acquisizione degli investimenti in beni materiali strumentali nuovi, prevista dall'articolo 1, commi da 91 a 94, L. 208/2015.

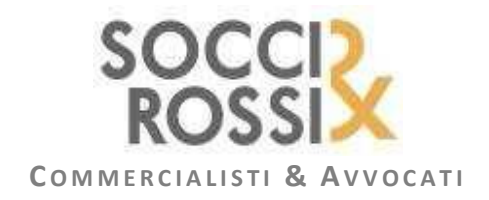

## **INDIVIDUATI I PRIMI ISA APPLICABILI DAL PERIODO D'IMPOSTA 2017**

Con il **provvedimento direttoriale n. 191552 del 22 settembre** scorso l'Agenzia delle entrate ha individuato le attività economiche per le quali dovranno essere approvati gli indicatori sintetici di affidabilità fiscale applicabili già a partire dal periodo d'imposta 2017.

Si dovrà tuttavia attendere un successivo Decreto del Ministero dell'Economia e delle Finanze per verificare specifiche tecniche e note metodologiche dei predetti indicatori.

Il citato provvedimento viene emanato in applicazione del comma 2 dell'articolo 9-*bis* del D.L. 50/2017, convertito nella L. 96/2017, che prevede che con "*provvedimento del direttore dell'Agenzia delle entrate, da emanare entro il mese di gennaio di ciascun anno, sono individuate le attività economiche per le quali devono essere elaborati gli indici ovvero deve esserne effettuata la revisione*". È, tuttavia, sempre il comma 2 del citato articolo 9-*bis* a prevedere che:

"*per il periodo d'imposta in corso al 31 dicembre 2017, il provvedimento del direttore dell'Agenzia delle entrate di individuazione degli indici di affidabilità da realizzare per il 2017 è emanato entro novanta giorni dalla data di entrata in vigore della legge di conversione del D.L. 50/2017*".

Essendo l'entrata in vigore della L. 96/2017 avvenuta in data 23 giugno 2016, ecco che il provvedimento direttoriale del 22 settembre risulta emanato nel rispetto delle previsioni normative.

Il fatto che i primi ISA coinvolgono per ora solo 70 attività economiche (per un totale di 1,4 milioni di contribuenti), significa che per le restanti categorie economiche troveranno, in relazione al periodo d'imposta 2017, ancora applicazione sia gli studi di settore sia i parametri. Ciò risulta confermato da quanto previsto nel comma 4 del richiamato art.9-bis laddove si afferma che:

*"la disposizione del primo periodo si applica, nelle more dell'approvazione degli indici per tutte le attività economiche interessate, anche ai parametri previsti dall'articolo 3, commi da 181 a 189, della Legge 28 dicembre 1995, n.549, e agli studi di settore previsti dall'articolo 62-bis del decreto-legge 30 agosto 1993, n. 331, convertito, con modificazioni, dalla Legge 29 ottobre 1993, n. 427".* 

Le categorie economiche interessate da questa prima fase di applicazione degli ISA sono le seguenti:

- 29 indici per il settore del commercio;
- 17 indici per il settore dei servizi;
- 15 indici per il settore manifatturiero;
- 9 indice per il comparto delle professioni.

Prima di riportare la tabella con tutti i codici delle attività economiche ricompresi nei 70 indicatori di affidabilità fiscale che dovrebbero trovare applicazione a partire da questo periodo d'imposta 2017 (come detto, solo con l'approvazione del relativo D.M. entro il 31 dicembre 2017 gli stessi potranno entrare concretamente in vigore), vediamo di riepilogare in sintesi sia le caratteristiche di questo nuovo strumento di selezione delle posizioni da sottoporre ad accertamento, sia i vantaggi che "l'affidabilità fiscale" riconoscerà ai contribuenti che saranno in linea con questo nuovo strumento.

Gli indicatori di affidabilità fiscale, infatti, verranno diversamente configurati in base all'attività economica esercitata in via prevalente dal contribuente e verranno elaborati sulla base di una nuova metodologia statistico-economica che prenderà in considerazione:

- gli indicatori di normalità economica (finora utilizzati per la stima dei ricavi);
- il valore aggiunto e il reddito d'impresa;

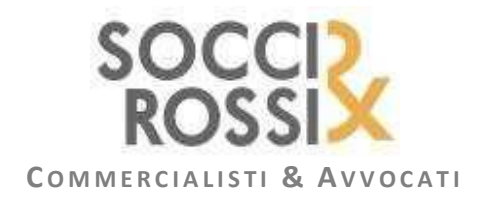

- un modello di regressione basato su dati relativi a un più ampio arco temporale (8 anni anziché 1) con maggiori informazioni e stime più efficienti;
- un modello di stima che coglierà l'andamento ciclico (attuale) senza la necessità di predisporre *ex-post* specifici correttivi congiunturali;
- una nuova metodologia di individuazione dei modelli organizzativi che consentirà la riduzione del numero, una maggiore stabilità nel tempo e un'assegnazione più robusta al *cluster*.

Sarà, infine, possibile per il contribuente correggere o migliorare l'eventuale risultato di anomalia "adeguando" i propri ricavi, ma per verificare le modalità operative di questo processo sarà necessario attendere i provvedimenti definitivi e la relativa modulistica.

A coloro che risulteranno "affidabili" (anche per adeguamento) verranno poi riconosciuti i seguenti aspetti premiali:

- esclusione dagli accertamenti di tipo analitico–presuntivo;
- applicazione limitata degli accertamenti basati sulla determinazione sintetica del reddito;
- riduzione dei termini per l'accertamento;
- esonero, entro i limiti previsti (50.000 euro relativamente all'Iva e 20.000 euro relativamente a imposte dirette e Irap), dall'obbligo di apporre il visto di conformità per la compensazione orizzontale dei crediti fiscali;
- esonero dall'obbligo di apporre il visto di conformità ovvero di prestare garanzia per i rimborsi Iva di importo non superiore a 50.000 euro.

Vediamo ora di riepilogare, nella tabella che segue, le categorie economiche che già dal periodo d'imposta 2017 dovranno confrontarsi con gli esiti di questo nuovo strumento che dopo quasi un ventennio andrà gradualmente a sostituire la disciplina di accertamento fondata su parametri e studi di settore.

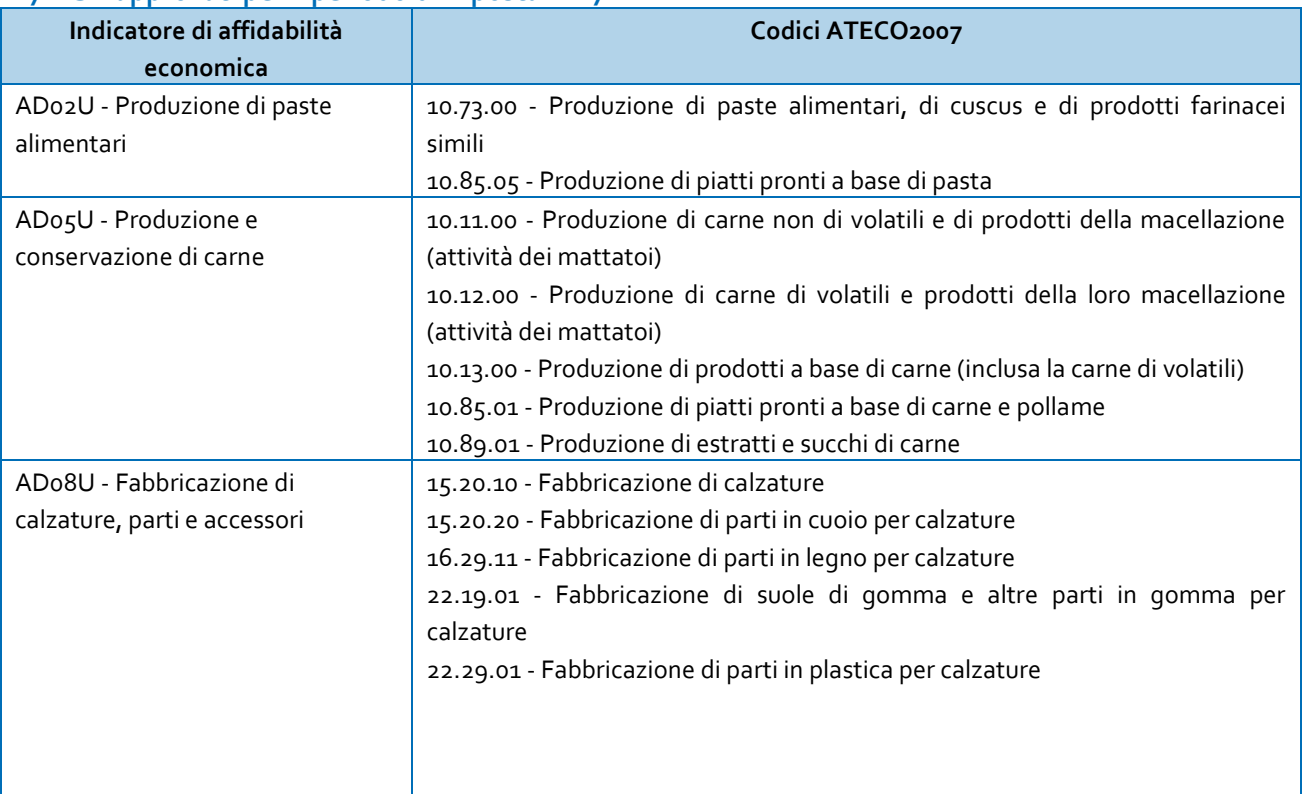

## **I 70 ISA approvati per il periodo d'imposta 2017**

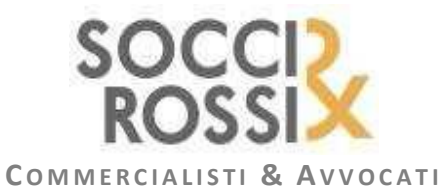

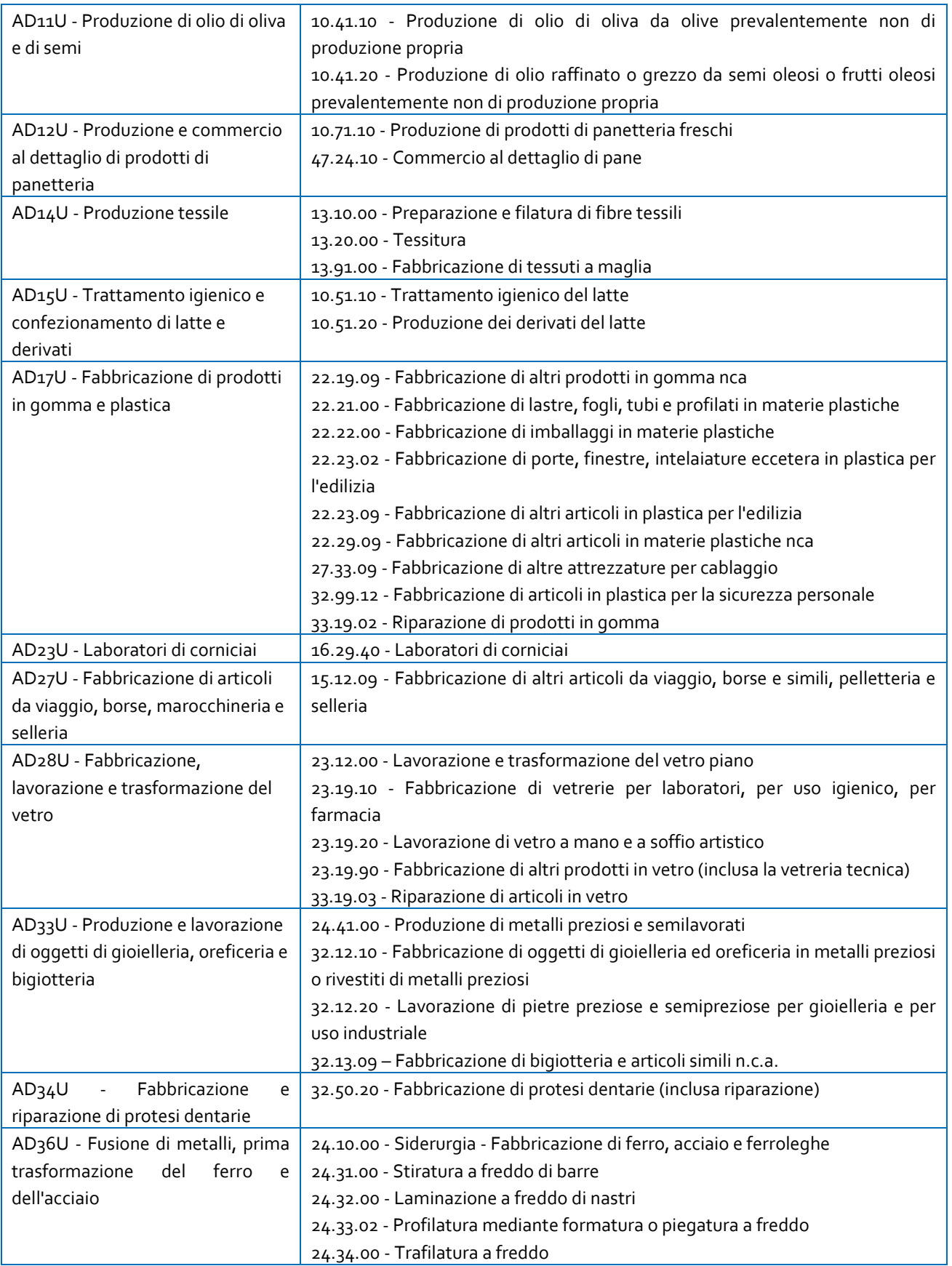

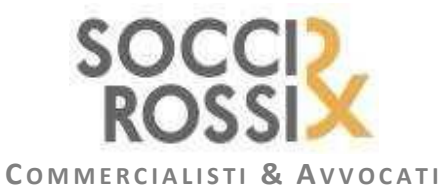

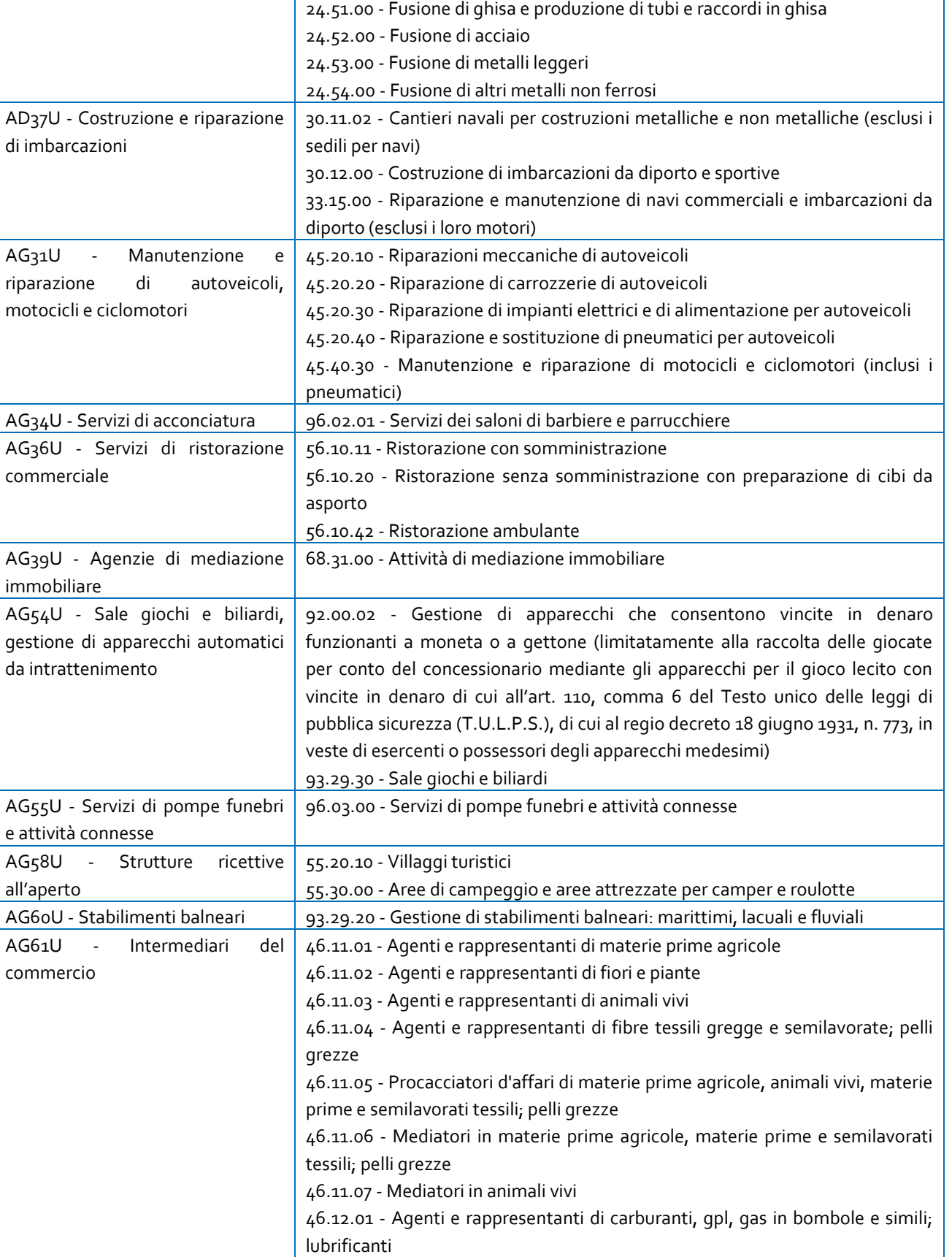

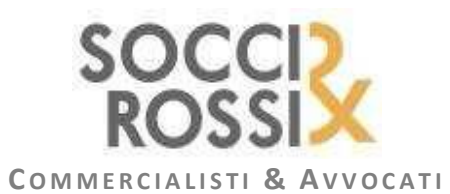

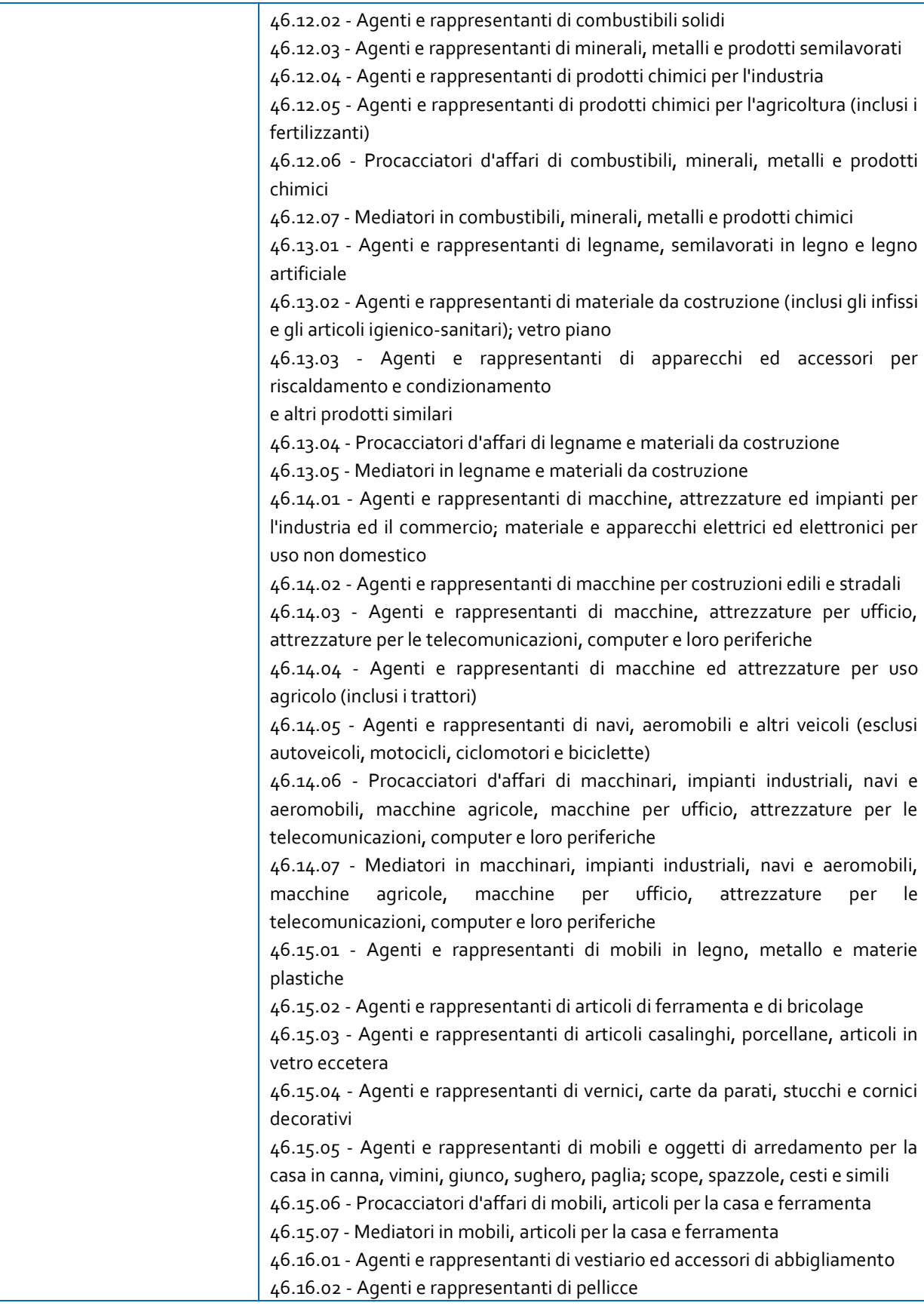

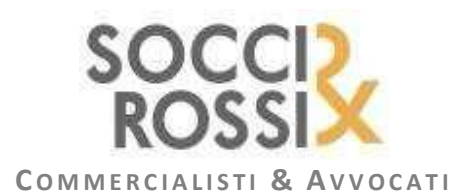

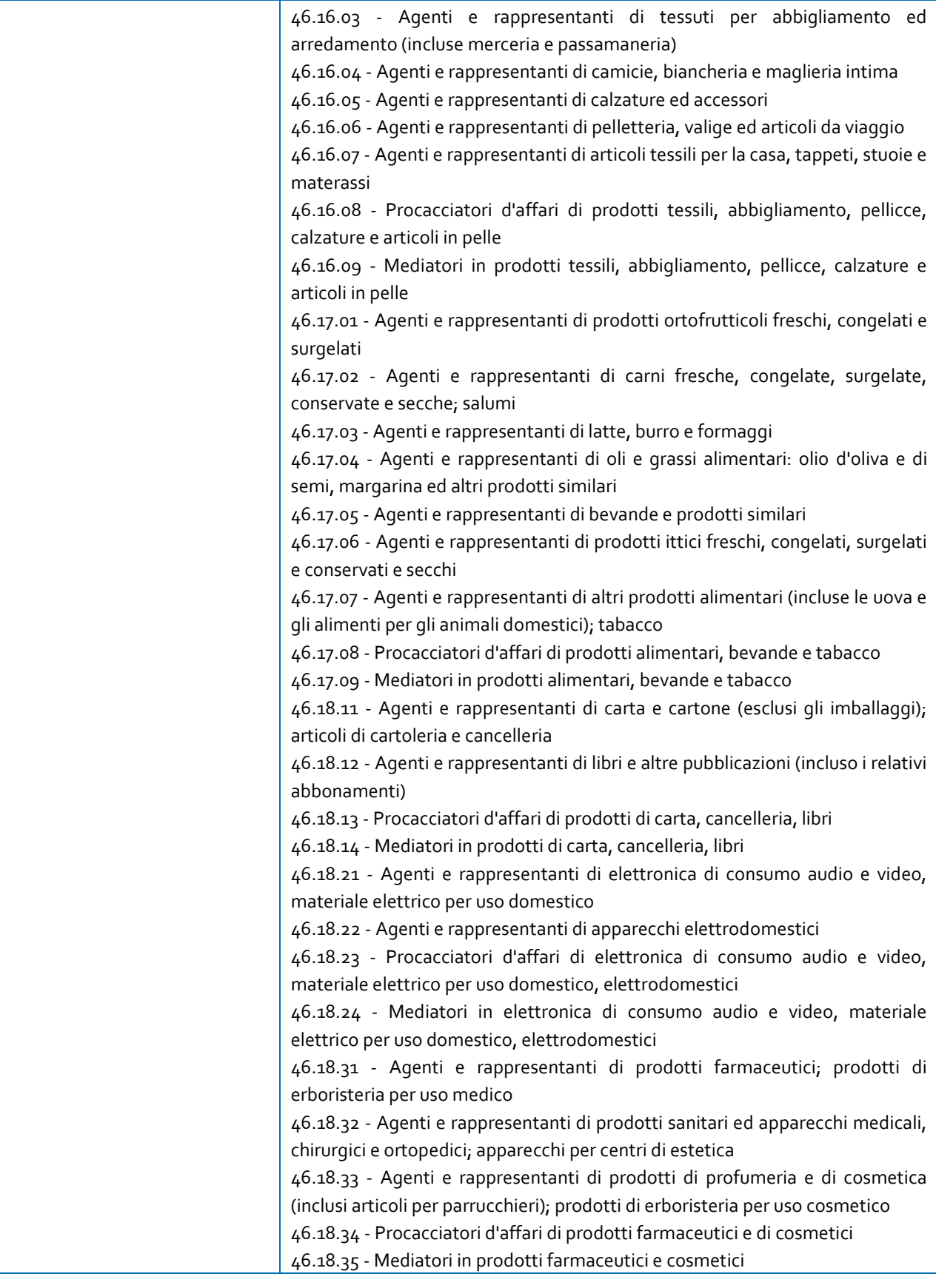

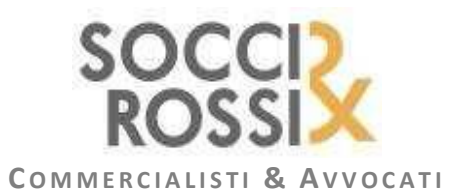

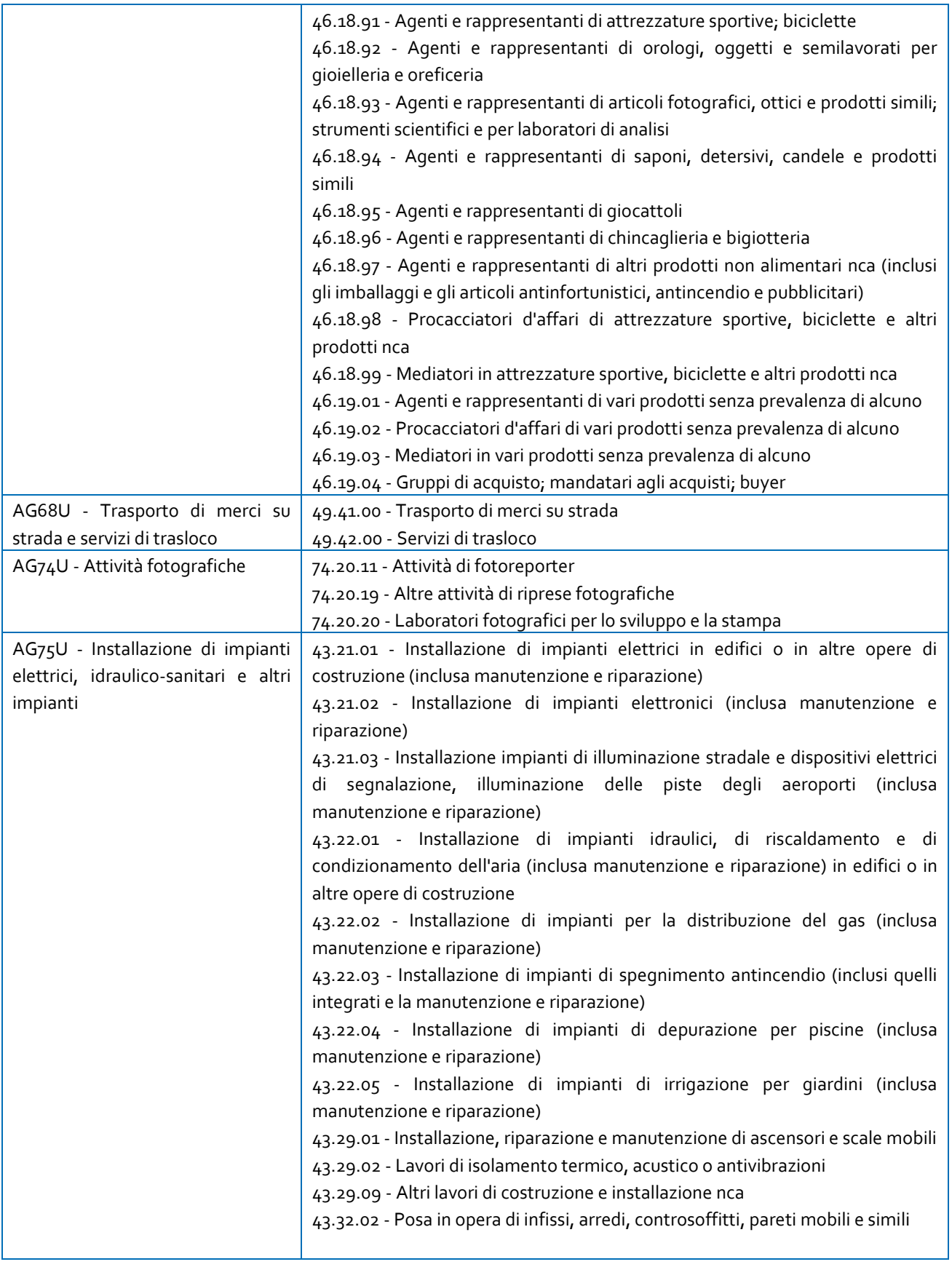

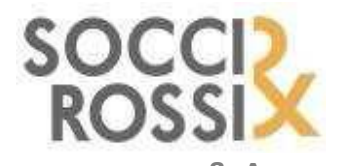

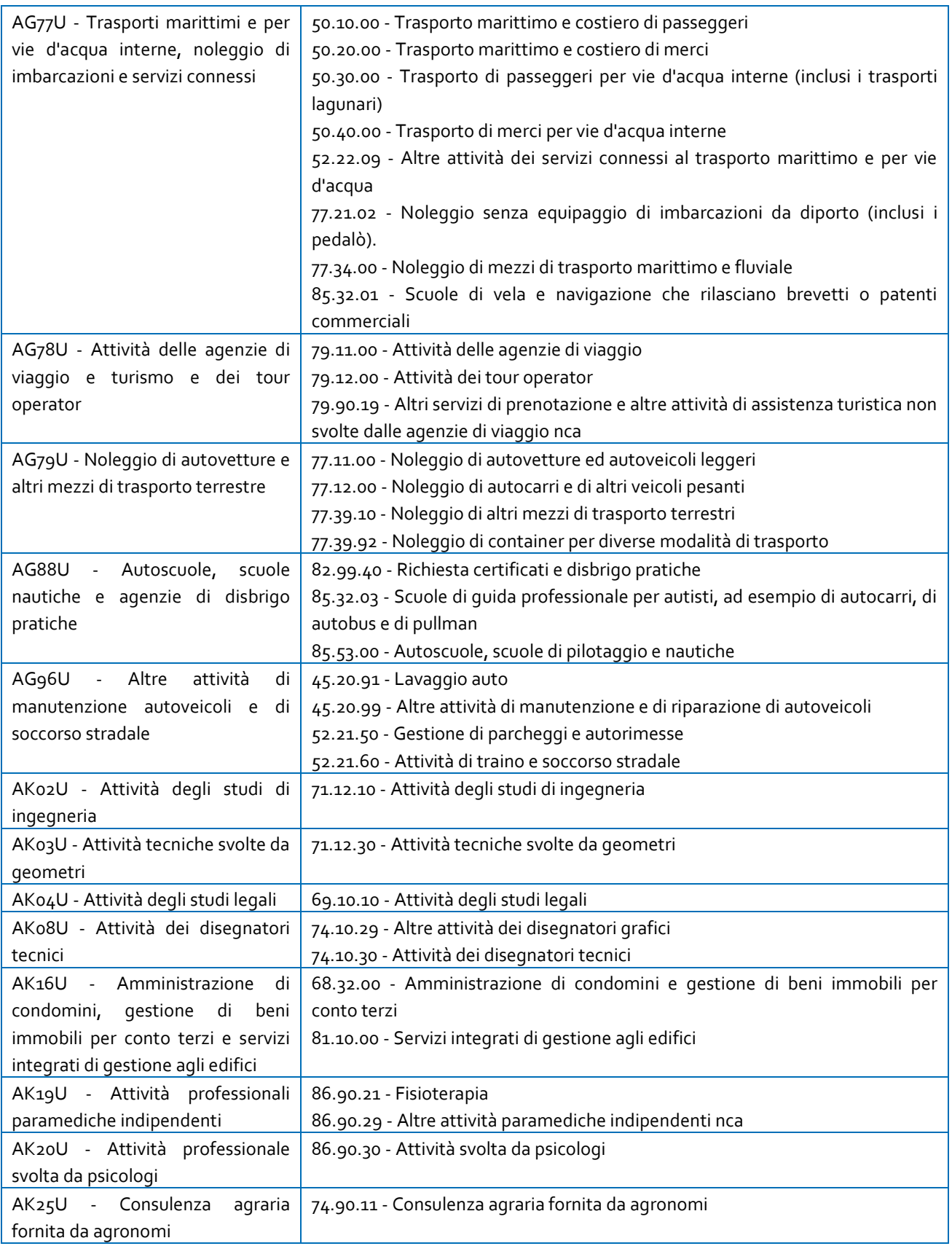

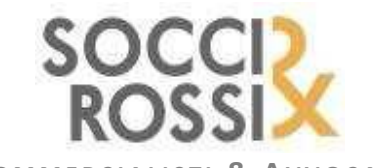

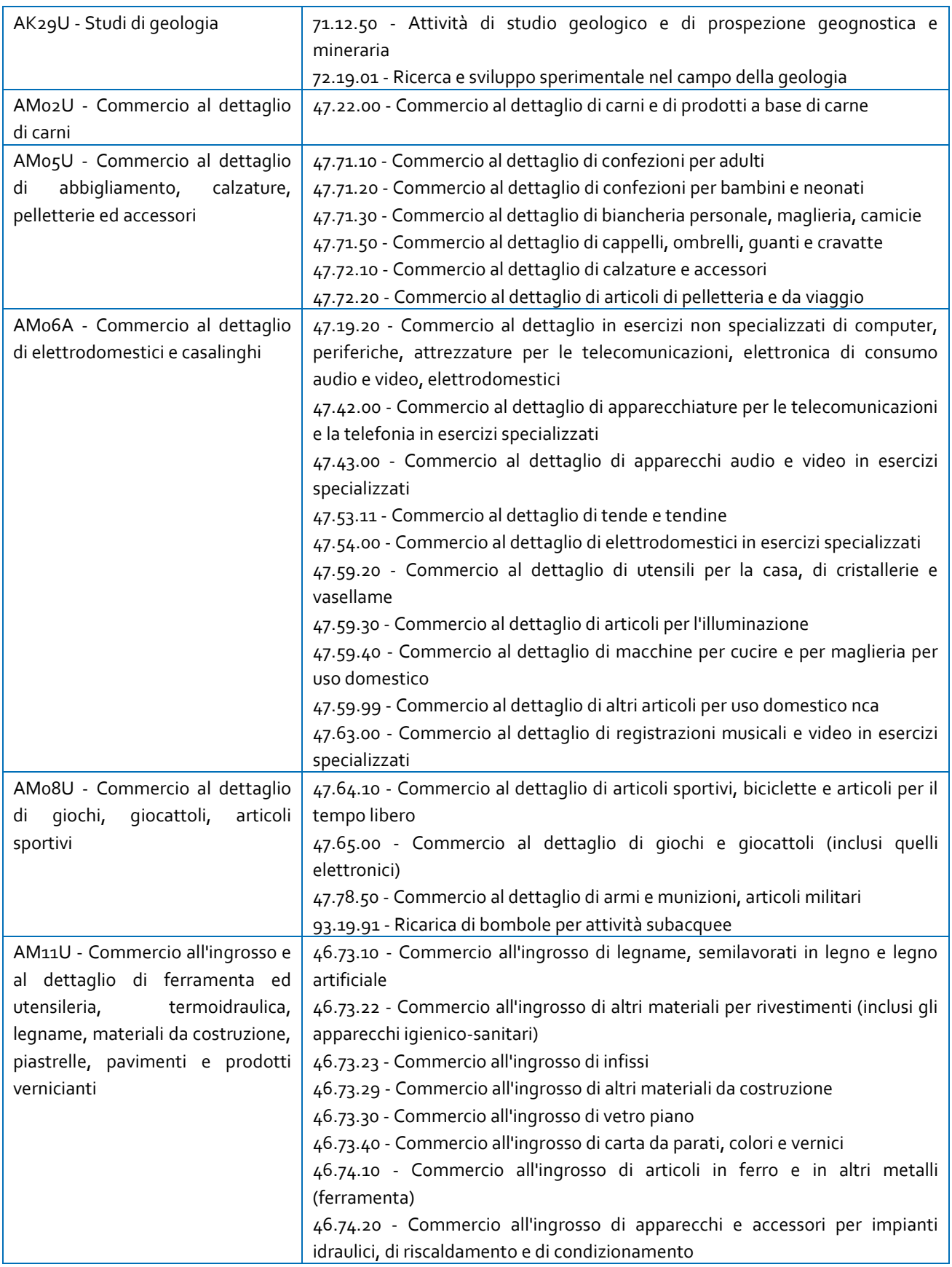

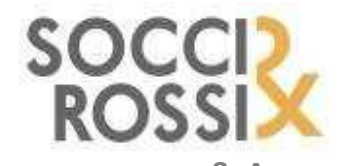

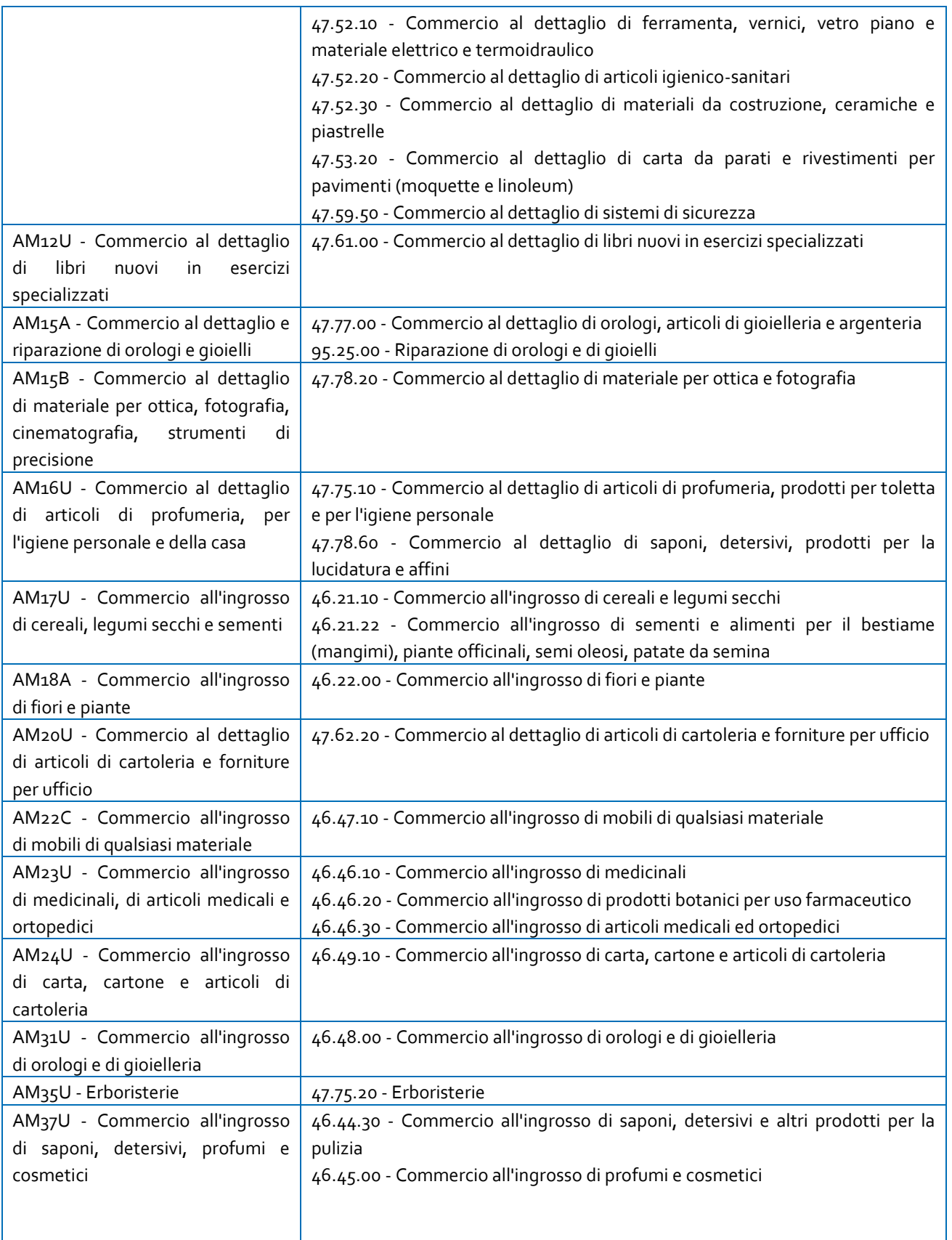

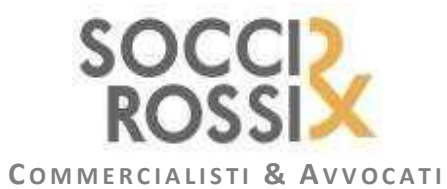

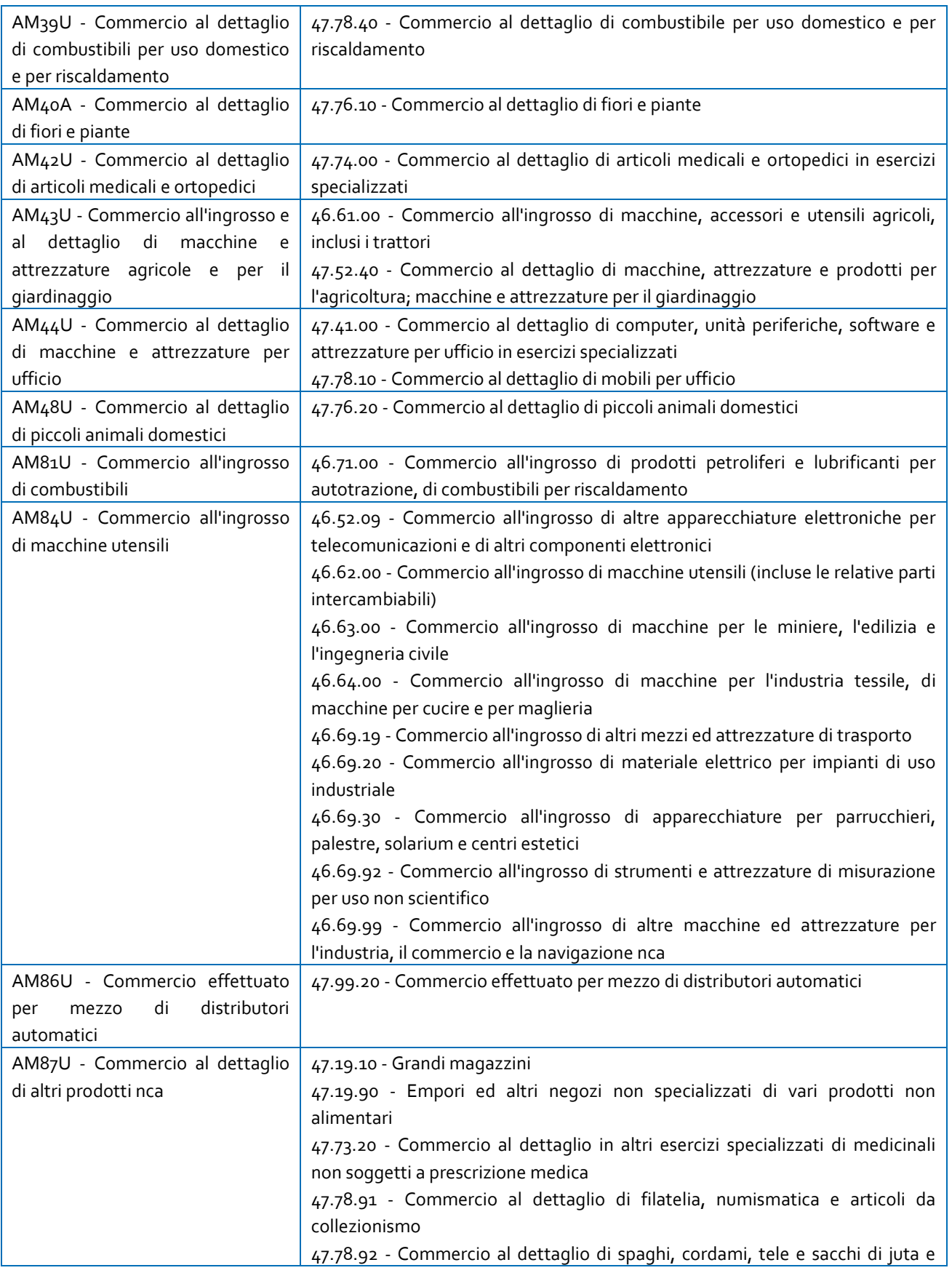

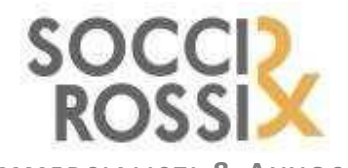

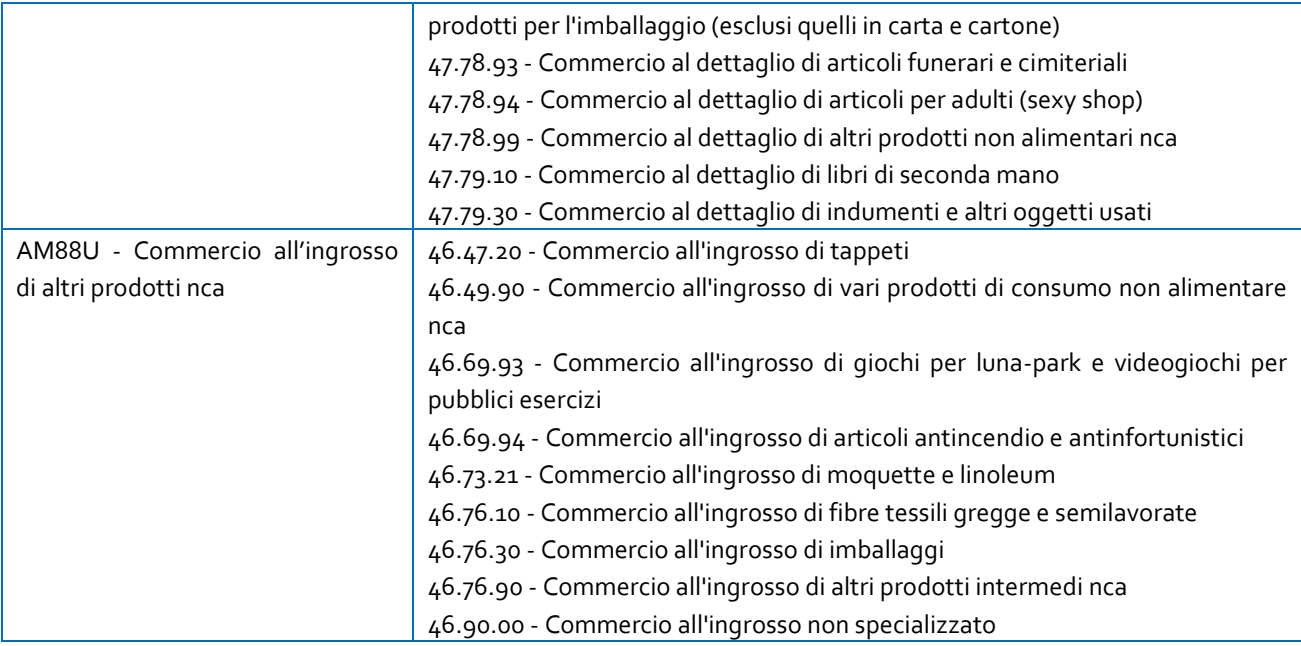

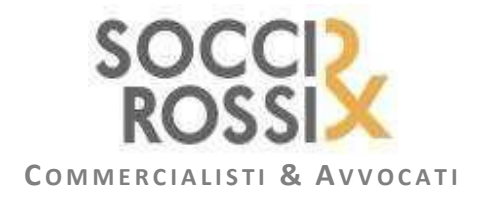

## **I** *BONUS* **IN VIGORE PER GLI INTERVENTI SULLE SINGOLE UNITÀ IMMOBILIARI**

A seguito della pubblicazione sul sito dell'Agenzia delle entrate della Guida aggiornata al 22 settembre 2017 sulle agevolazioni fiscali per le ristrutturazioni edilizie e della Guida aggiornata al 12 settembre 2017 sulle agevolazioni fiscali per il risparmio energetico, si ritiene utile fornire alla gentile Clientela un quadro di insieme delle detrazioni fruibili per le spese sostenute dal 1° gennaio 2017 su singole unità immobiliari per:

- manutenzione straordinaria, restauro e risanamento conservativo e ristrutturazione edilizia;
- riqualificazione energetica;
- acquisto di mobili o grandi elettrodomestici;
- riduzione del rischio sismico.

Si tenga in primo luogo presente che il cumulo tra le diverse agevolazioni è possibile per spese differenti tra di loro e riportate dunque in diversi documenti di spesa. Pertanto, se gli interventi realizzati rientrano sia nelle agevolazioni previste per il risparmio energetico sia in quelle previste per le ristrutturazioni edilizie si può fruire per le medesime spese soltanto dell'uno o dell'altro beneficio fiscale, rispettando gli adempimenti previsti per l'agevolazione prescelta.

Per quanto concerne, invece, la possibilità di cumulare le detrazioni per gli interventi di recupero del patrimonio edilizio e di riqualificazione energetica degli edifici con altre agevolazioni territoriali (comunali, regionali, etc.), sono ammesse alla detrazione solo le spese sostenute ed effettivamente rimaste a carico, non potendo considerarsi tali quelle coperte da contributi erogati da altri enti. Pertanto, qualora anche le disposizioni che disciplinano il contributo non prevedano specifiche regole di incompatibilità con altri incentivi (tra cui le detrazioni fiscali in questione), le spese sostenute per gli interventi agevolati potranno fruire del contributo e, altresì, per la parte di spesa non coperta da quest'ultimo, della detrazione fiscale.

Si riepilogano, di seguito, in forma di rappresentazione schematica, le principali caratteristiche dei "*bonus*" fruibili in taluni casi dalle sole persone fisiche e in altri anche dalle imprese, in relazione agli interventi effettuati sulle singole unità immobiliari.

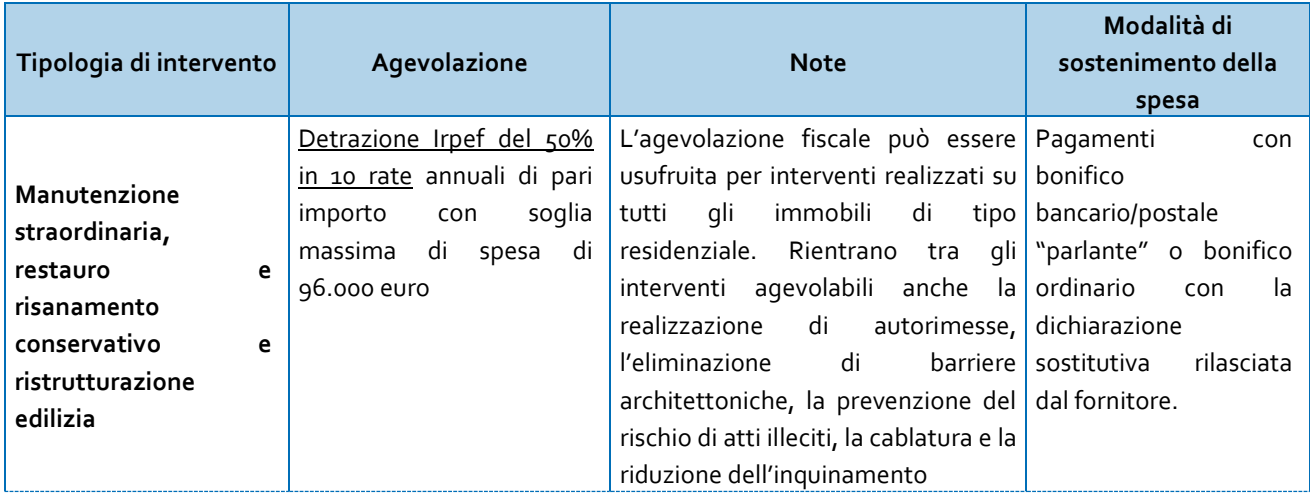

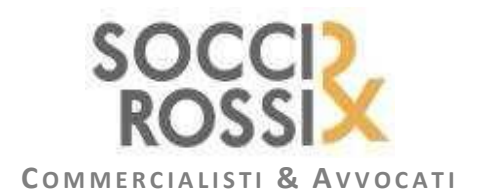

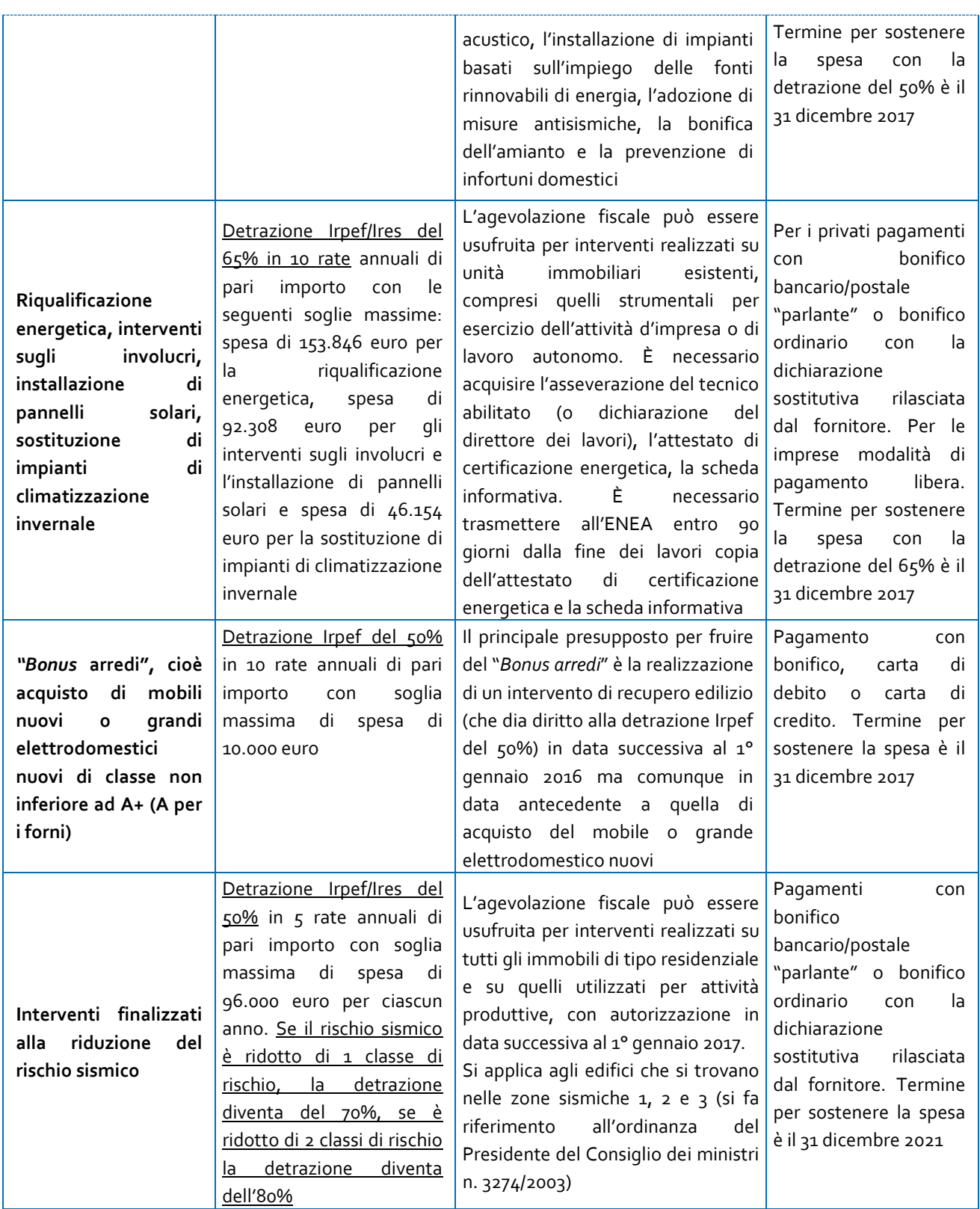

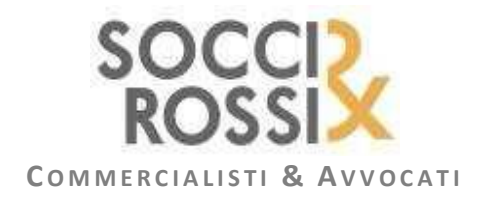

## **NUOVO "SPESOMETRO" – PROROGHE E CHIARIMENTI**

#### **Proroga per la comunicazione delle fatture**

Facendo seguito alle richieste di proroga legate al blocco dei sistemi telematici dell'Agenzia delle entrate che per alcuni giorni ha reso impossibile l'invio dei *files*, l'Agenzia delle entrate è intervenuta con due proroghe consecutive del termine per l'invio dei dati delle fatture emesse e ricevute dai contribuenti:

- la prima proroga è stata disposta con comunicato stampa del 25 settembre (confermato dal provvedimento del 28 settembre 2017), prevedendo la regolarità delle comunicazioni relative ai dati delle fatture presentate entro il 5 ottobre 2017;
- tale proroga non si è però dimostrata sufficiente visto che i sistemi informatici dell'Agenzia hanno generato anche nei primi giorni di ottobre numerosi di problemi nella ricezione dei *files* inviati dai contribuenti. Pertanto, tramite ulteriore comunicato stampa del 4 ottobre, anticipando il contenuto di un apposito decreto, è stata disposa l'ulteriore proroga al **16 ottobre 2017**.

In relazione alle **sanzioni** per inadempimento, si ricorda che:

- in caso di omessa o errata trasmissione dei dati delle fatture emesse e ricevute, è prevista l'applicazione di una sanzione amministrativa di **2 euro per ogni fattura**, con un limite massimo di 1.000 euro per ciascun trimestre;
- detta sanzione si riduce del 50% (ossia, 1 euro per ogni fattura), entro il limite massimo di 500 euro, se la trasmissione è effettuata entro i 15 giorni successivi alla scadenza, ovvero se, nel medesimo termine, è effettuata la trasmissione corretta dei dati.

Tali sanzioni, come precisato dalla risoluzione n. 104/E/2017, possono essere regolarizzate mediante **ravvedimento operoso**, inviando la comunicazione (inizialmente omessa/errata) e versando la relativa sanzione ridotta (da 1/9 a 1/5, a seconda del tempo che è trascorso dalla scadenza di invio della comunicazione omessa/errata).

Si ricorda che il ravvedimento è sempre possibile, salva la notifica degli atti di accertamento (che sono elemento ostativo e quindi impediscono la definizione agevolata della sanzione).

## **I chiarimenti**

Nel corso del mese di settembre l'Agenzia è intervenuta pubblicando una serie di risposte (*faq*) ai quesiti che sono stati presentati dai contribuenti circa le modalità di compilazione ed invio delle comunicazioni dati fatture. Di seguito si riepilogano i chiarimenti forniti.

**In caso di operazioni effettuate nei confronti di una controparte estera soggetto passivo di imposta ed in assenza di un numero di codice fiscale (cosa che sembra plausibile in alcuni stati esteri soprattutto extra UE) si chiede cosa debba essere indicato nel campo "codice fiscale" dei dati del cessionario/committente nel blocco DTE.**

Primariamente occorre precisare che, nella sezione DTE (dati fatture emesse), la compilazione del campo 2.2.1.2 <Codice Fiscale> è alternativa a quella dei campi presenti nel blocco 2.2.1.1 <IdFiscaleIVA>.

Ove la cessione/prestazione è resa ad un operatore soggetto passivo Iva comunitario, i campi da valorizzare sono 2.2.1.1.1 <IdPaese> e 2.2.1.1.2 <IdCodice>: nel primo campo verrà inserito l'identificativo del Paese comunitario (ad esempio FR per Francia) e nel secondo gli estremi della partita Iva del soggetto.

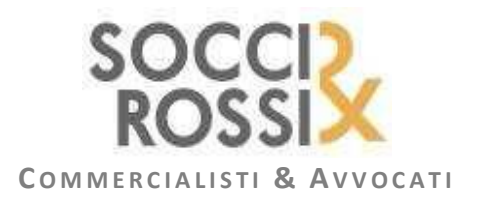

Ove la cessione/prestazione è resa a un operatore soggetto extracomunitario, i campi da valorizzare sono 2.2.1.1.1 <IdPaese> e 2.2.1.1.2 <IdCodice>: nel primo verrà inserito l'identificativo del Paese extracomunitario (ad esempio US per Stati Uniti) e nel secondo qualsiasi estremo identificativo del soggetto cessionario/committente di cui si dispone.

Ove la cessione/prestazione è resa a un operatore soggetto privato comunitario, occorrerà sempre valorizzare i campi 2.2.1.1.1 <IdPaese> e 2.2.1.1.2 <IdCodice>: nel primo campo verrà inserito l'identificativo del Paese comunitario (ad esempio FR per Francia) e nel secondo campo qualsiasi estremo identificativo del soggetto cessionario/committente di cui si dispone.

**Fatture di acquisto intracomunitari dalla P.A. per fini istituzionali - i dati relativi a operazioni d'acquisto intracomunitario effettuati da una Pubblica Amministrazione nell'ambito dell'attività istituzionale devono essere inseriti nella "***comunicazione dei dati fattura***" oppure tale obbligo non sussiste in virtù della finalità istituzionale degli acquisti?**

Si ritiene che un ente pubblico che effettui acquisti intracomunitari nell'ambito della sua attività istituzionale e che non abbia ricevuto tale fattura elettronicamente attraverso il Sistema di interscambio non sia obbligato ad inviare la comunicazione dei dati di tali fatture.

**Fatture di acquisto in regime Iva ordinario registrate in regime Iva 74***ter* **- come noto, per tali documenti (anche se emessi dal fornitore con separata indicazione di imponibile + Iva) si procede alla registrazione contabile e alla annotazione del registro Iva acquisti 74***ter* **per il totale del loro ammontare, senza separata indicazione di imponibile + Iva. Ci si chiede quindi come procedere alla comunicazione dati fattura; tali documenti dovranno essere comunicati con separata indicazione di imponibile + Iva o verranno comunicati con codice N5 regime del margine pur essendo indicata sulla fattura ricevuta la distinzione imponibile+imposta?**

L'operazione in oggetto viene riportata nella comunicazione indicando la natura **N5 - regime del margine**, come peraltro già chiarito nella circolare n. 1/E/2017.

**Documenti da includere nella comunicazione con data fattura o data registrazione - il D.M. 340/1999 all'articolo 5 consente di poter annotare nei registri Iva vendite le operazioni eseguite entro il mese successivo: quindi ci si può trovare nella casistica di fattura emessa in data 30/6 ma annotata nel registro Iva in data 31/07. Nella risoluzione Agenzia delle entrate n. 87/2017 è stato specificato, per gli autotrasportatori che differiscono il termine di registrazione delle fatture, che queste dovranno essere oggetto di comunicazione in base alla data di registrazione; si chiede quindi se tale previsione può essere estesa alle agenzie viaggi.**

Nella comunicazione dati fattura verranno riportati i documenti emessi in base alla data di annotazione sul registro Iva vendite, come già previsto per gli autotrasportatori.

**Fatture emesse in regime Iva 74***ter* **per operazioni di vendita tramite intermediario - il D.M. 340/1999 all'articolo 4 comma 2 prevede la possibilità di emettere le fatture intestate al cliente domiciliato presso l'agenzia viaggi intermediaria: di prassi, quindi, le agenzie viaggi organizzatrici (***tour operator***) emettono fattura intestata al cliente (ad esempio Mario Rossi) senza raccogliere i dati anagrafici di residenza o domicilio dello stesso, ma domiciliandolo presso l'agenzia viaggi intermediaria (indicando quindi nel campo fattura relativo al domicilio l'indicazione c/o agenzia viaggi intermediaria, via xxxxxxx, città xxxxxxx). Come devono essere valorizzati i campi della comunicazione dati fatture relative al domicilio del cliente in questi casi?**

Nella comunicazione dati fattura verranno riportati esattamente gli stessi dati indicati in fattura; di conseguenza verrà riportato il dato del domicilio indicato in fattura (cioè il domicilio dell'agenzia viaggi) in quanto come da espressa previsione normativa è data facoltà alle agenzie viaggi organizzatrici di non reperire i dati di residenza del cliente viaggiatore finale, domiciliandolo presso l'agenzia viaggi intermediaria. Si ricorda che nella comunicazione va, in ogni caso, riportato l'identificativo fiscale (CF o Partita Iva) del cliente così come indicato nella fattura.

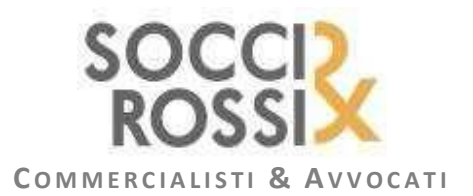

**Autofatture articolo 74-***ter* **comma 8 – l'articolo 74-***ter***, comma 8, D.P.R. 633/1972 prevede che, in caso di commissioni riconosciute alle agenzie viaggi intermediarie, le agenzie viaggi organizzatrici emettano fatture per conto delle agenzie viaggi intermediarie per il riconoscimento delle relative provvigioni. Questi documenti vengono annotati dall'agenzia viaggi organizzatrice sia nel registro Iva vendite che nel registro Iva acquisti, mentre vengono annotati dall'agenzia viaggi intermediaria nel registro Iva vendite senza annotazione dell'imposta (che viene assolta dall'agenzia viaggi organizzatrice attraverso un meccanismo simile al** *reverse charge***). In particolare queste provvigioni saranno soggette ad Iva 22% nel caso di provvigioni su viaggi UE, saranno invece non imponibili articolo 9 in caso di provvigioni su viaggi extra UE. Con quali codici deve essere classificata la natura di questi documenti per entrambe le agenzie viaggi?**

Le agenzie organizzatrici (che emettono fattura per conto delle agenzie di viaggi per il riconoscimento delle provvigioni di queste ultime e annotano le fatture sia nel registro vendite che nel registro acquisti) inviano i dati di questo tipo di fattura tra i dati DTR (fatture di acquisto) con la codifica N6 - inversione contabile indicando la relativa imposta, ove la fattura riguardi operazioni imponibili, e con la codifica N3 – non imponibile, nel caso in cui la fattura riguardi operazioni non imponibili.

Le agenzie intermediarie comunicano i dati della fattura emessa (per loro conto dall'organizzatore), compilando i campi della sezione DTE e utilizzando la codifica N6 - inversione contabile (senza riportare l'imposta), ove la fattura riguardi operazioni imponibili, e con la codifica N3 – non imponibile, ove la fattura riguardi operazioni non imponibili.

**Fatture ricevute da isole canarie - Nella predisposizione del** *file* **dati fatture ricevute occorre indicare obbligatoriamente all'interno della sezione <CedentePrestatoreDTR>, l'elemento informativo <IdFiscaleIVA>\<IdPaese>; quando la fattura è ricevuta da territori di Stati membri dell'UE che, ai fini Iva, non appartengono all'UE (operazioni di immissione in consumo relative a beni provenienti ad esempio dalle isole Canarie), inserendo l'idPaese dello Stato il controllo del** *file* **non viene superato se non indicando l'operazione come acquisto intracomunitario (<TipoDocumento> TD10|TD11). Come superare il problema?**

L'operazione è assimilata ad un'importazione extra UE, pertanto può essere rappresentata valorizzando l'elemento informativo <IdFiscaleIVA>\<IdPaese> con la stringa "OO" e l'elemento <IdFiscaleIVA>\<IdCodice> con una sequenza di undici "9", come indicato al punto 4 della Risoluzione n. 87/E/2017.

**Dati fattura emesse da operatori residenti in comuni della Repubblica italiana che, ai sensi dell'articolo 7, comma 1, D.P.R. 633/1972, non sono considerati territorio dello Stato (Livigno, Campione d'Italia); in fase di generazione del** *file* **viene richiesto di indicare obbligatoriamente la partita Iva. Come possiamo ovviare al problema non avendo la P.Iva ma solo il codice fiscale?**

Nella generazione del *file* il sistema prevede l'inserimento obbligatorio degli identificativi del soggetto ai fini Iva con i seguenti elementi: "**Codice identificativo della nazione**" e "**Codice identificativo fiscale**", il primo identifica lo Stato di residenza del soggetto, il secondo il numero di partita Iva.

Nel caso di operatori economici residenti in tali comuni si suggerisce, per evitare lo scarto del *file*, di valorizzare il campo "**Codice identificativo della nazione**" con il **codice** "**OO**" ed il "**Codice identificativo fiscale**" con il "**codice fiscale del soggetto**".

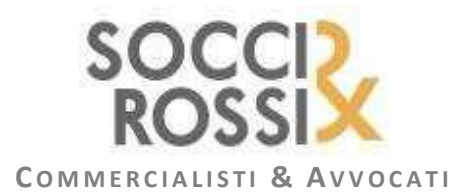

#### **Quali sono le differenze sia operative che come tipologia di figura tra: Esercente, Gestore e Produttore**

**Gestore**: soggetto passivo Iva che effettua cessioni di beni e prestazioni di servizi mediante *vending machine* ricavandone corrispettivi. È il soggetto che è obbligato per norma (articolo 2, D.Lgs. 127/2015) a memorizzare e trasmettere i dati dei corrispettivi all'Agenzia delle entrate.

**Esercente**: il soggetto passivo Iva che effettua cessioni di beni e prestazioni di servizi al consumatore finale (attività di cui all'articolo 22, D.P.R. 633/1972) e che, essendosi preventivamente dotato di "*Registratore Telematico*", ha esercitato l'opzione per la memorizzazione e trasmissione dei dati dei corrispettivi giornalieri (articolo 2, comma 1, D.Lgs. 127/2015).

**Produttore hw (***hardware***)**: fabbricante dei Registratori Telematici;

**Produttore sw (***software***)**: fabbricante dei *software* gestionali per i distributori automatici e/o i dispositivi mobili mediante i quali trasmettere i dati dei corrispettivi delle *vending machine*.

**Trasmissione** *file* **corrispettivi da Distributore automatico: esito di scarto per errore "***00210 - Matricola del dispositivo DA non valida o non appartenente al gestore***"**

È necessario verificare l'identificativo dispositivo (I.D.) del Sistema *master* della *vending machine* (chiave univoca identificativa del Sistema *master*), costituita dall'unione della P.Iva del Gestore e dalla Matricola del Sistema *master* per un totale massimo di 30 caratteri.

Qualora il Sistema *master* non abbia insito nella sua memoria la matricola, quest'ultima può essere autonomamente determinata del gestore, purché sia univoca e lunga al massimo 19 caratteri (poiché gli altri 11 caratteri saranno quelli della P.Iva).

Una volta assegnato, l'identificativo univoco non potrà essere modificato e seguirà tutta la "vita" del Sistema *master* (dal censimento alla dismissione).

L'identificativo dispositivo deve essere trasmesso a ogni rilevazione dei corrispettivi mediante il Dispositivo mobile nel *file xml* da sigillare elettronicamente e trasmettere al Sistema AE.

L'identificativo univoco assegnato in fase di censimento del Sistema *master* deve essere identico a quello indicato nel *file xml* trasmesso dal Dispositivo mobile.

**Ho trasmesso un** *file* **contenente i dati di 130 fatture emesse. L'intero** *file* **è stato scartato per un errore presente nei dati di una sola delle fatture e ho dovuto trasmettere di nuovo tutto il** *file***. Come posso limitare il rischio di dover trasmettere più volte tutti i dati delle fatture contenuti in un** *file* **scartato per errori presenti per esempio nei dati di un'unica fattura?**

Qualora la gestione delle notifiche di scarto di *file* molto voluminosi risulti complessa, e/o si voglia evitare di trasmettere più volte una grande quantità di dati, si suggerisce di costruire *file* di dimensioni ridotte (per esempio contenenti le fatture ricevute da un unico fornitore o le fatture emesse nei confronti di un solo cliente).

I *file* possono essere trasmessi singolarmente oppure con un unico invio (si firmano singolarmente e si raccolgono in un archivio compresso [zip], o si firma solo l'archivio), sarà quindi prodotta una notifica per ciascun *file*, e, in caso di scarto, dovranno essere corretti e trasmessi nuovamente solo i dati dei *file* scartati.

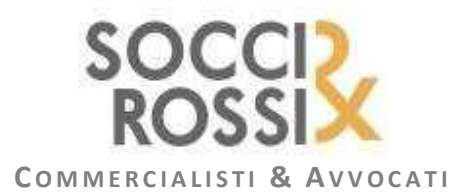

## **Nella comunicazione relativa alle fatture emesse DTE come va valorizzato il blocco "IdentificativiFiscali" se nella fattura intestata ad un cliente privato estero non sono indicati né la partita Iva né il codice fiscale?**

Nei casi di cessione di beni e prestazione di servizi a consumatore finale non residente in Italia, con emissione di fattura, il *file* "*Dati fattura*" dovrà essere compilato - nella sezione DTE - utilizzando i campi del blocco <**IdFiscaleIVA**>, valorizzando l'elemento <**IdPaese**> con il valore relativo al Paese del cessionario/committente e l'elemento <**IdCodice**> con un qualsiasi elemento identificativo del cliente (ad esempio: nome e cognome o solo cognome, codice cliente o altro).

Nel caso in cui si utilizzi l'applicazione di generazione del file, disponibile sul servizio "**Fatture e Corrispettivi**", nella sezione **Cliente**, dovrà essere compilata la Partita Iva, avendo cura di modificare il campo che di *default* presenta il valore "IT", inserendo il codice identificativo della nazione di residenza del cliente (per esempio: "CH" per la Svizzera) e nel secondo campo un qualsiasi elemento identificativo del cliente (ad esempio: nome e cognome o solo cognome, codice cliente o altro).

**Ho inviato un** *file* **compresso (zip) contenente più file Dati Fattura (o più** *file* **Comunicazioni Iva o più** *file* **di entrambe le tipologie); il** *file* **risulta accettato. Posso considerare acquisiti anche i** *file* **contenuti in quello compresso?**

**No**, una volta che è stato acquisito un *file* compresso, ciascun *file* in esso contenuto viene controllato ed è oggetto di una notifica specifica. La notifica dei *file* contenuti nel *file.zip* può essere richiamata dalla sezione consultazionemonitoraggio flussi dell'interfaccia *web* "**Fatture e Corrispettivi**", attivando la ricerca tramite l'idfile assegnato allo zip.

**In riferimento alla circolare n. 1/E/ 2017, si chiede se per la comunicazione dei dati delle autofatture emesse per regolarizzazione e le autofatture emesse per acquisti di servizi extra UE occorre valorizzare il campo Imposta, nella sezione DTR, con la natura N6**

I dati relativi alle autofatture in caso di fatture di acquisto non ricevute o irregolari devono essere trasmessi - nella sezione DTR del *file* "*dati fattura*" - riportando l'Imposta e senza indicazione della natura, come se fossero ordinarie fatture di acquisto.

Nel caso di autofatture per acquisti di servizi extra-EU, i relativi dati devono essere riportati - sempre e solo nella sezione DTR - indicando l'Imposta e la natura N6.

**I dati delle fatture elettroniche veicolate attraverso il Sistema di Interscambio e oggetto di notifica di esito negativo, si considerano trasmessi?**

#### **No**.

Se il cessionario "rifiuta" una fattura vuol dire che ha titolo a non registrarla nella propria contabilità, pertanto quella fattura non viene presa in considerazione dal Sdi (Sistema di Interscambio) quale "fonte" dei dati fattura né per il cedente né per il cessionario.

Le eventuali note di variazioni interne alla contabilità del cedente che non implichino la trasmissione di una nota di credito non devono essere oggetto di trasmissione.

**I dati delle fatture elettroniche veicolate attraverso il Sistema di Interscambio e oggetto di notifica di decorrenza dei termini, si considerano trasmessi?**

#### **Sì**.

Se alla scadenza dei 15 giorni previsti dal processo il destinatario non ha inviato l'esito, la fattura si considera emessa e ricevuta, pertanto i relativi dati sono memorizzati e non è necessario trasmetterli (né da parte del cedente, né da parte del cessionario).

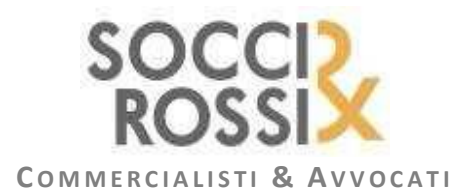

## **Come posso rappresentare nel** *file* **dati fattura una nota di variazione "di sola Iva", nel caso non riuscissi a recuperare il valore dell'aliquota corretta che ha determinato la variazione? Se indico per l'aliquota il valore zero in corrispondenza di un'imposta diversa da zero, il** *file* **viene scartato.**

In questo caso, per evitare lo scarto del *file*, l'elemento "**aliquota**" può essere valorizzato con "**99**".

**Come ci si deve comportare se non si dispone di tutti i dati obbligatori del blocco "AltriDatiIdentificativi" (per esempio, la provincia della sede di una controparte italiana) ?**

La risoluzione 87/E/2017, punto 5, ha chiarito che *"[…]Qualora non fossero disponibili le informazioni relative alla sede delle controparti, i relativi elementi informativi obbligatori possono essere valorizzati con la stringa "Dato assente"*".

Questa indicazione ha aperto alla possibilità di valorizzare con dati di *default* gli elementi non conosciuti relativi a tale blocco.

Il caso particolare dell'assenza dell'elemento "Provincia", per il quale non è ammesso un testo lungo più di 2 caratteri, può essere trattato, per esempio, ricorrendo a un valore convenzionale come "DA".

**Il blocco informativo <DatiFatturaHeader> risulta complessivamente facoltativo, gli elementi informativi che lo compongono sono pure singolarmente definiti come facoltativi. Esiste un qualche controllo che vincola la presenza di uno degli elementi alla presenza di un altro degli elementi che lo compongono?**

**No**, il blocco è facoltativo come gli elementi che lo compongono. Pertanto il blocco può non essere valorizzato, così come può essere valorizzato con la rappresentazione di un solo uno dei due elementi informativi disponibili.

**È possibile valorizzare con il valore "0" l'elemento <Imponibile>?**

**Sì**.

**Come deve essere valorizzato l'elemento <EsigibilitàIva> ?**

Il blocco informativo opzionale **<Esigibilità>** è analogo a quello previsto nel formato fatturaPA e può essere usato per rappresentare le operazioni in *split payment* (valore "**S**"), ovvero per rappresentare operazioni per le quali l'esigibilità dell'Iva è contestuale al momento del pagamento (p.e. regime dell'Iva per cassa e operazioni di commercio di prodotti farmaceutici). In tutti gli altri casi (elemento non valorizzato o valorizzato con "**I**") l'esigibilità si intende immediata.

Se l'elemento "Esigibilità" è valorizzato con il valore "S" (Scissione dei pagamenti), la natura dell'operazione non può essere pari a "N6 – inversione contabile".

**Il flusso dei dati fattura di un periodo (esempio: 1° gennaio 2017 – 30 giugno 2017) può essere ordinato secondo il criterio più comodo (esempio: fatture emesse per "data documento" e per le fatture ricevute per "data registrazione", per Cliente ⁄ Fornitore, etc..)?**

**Sì**.

**Controllo su Numero documento – Le specifiche tecniche, con riferimento al numero delle fatture, suggeriscono di valorizzare l'elemento <Numero> (numero della fattura) riportando solo lettere e numeri. Tale suggerimento è vincolante?**

**No**, il suggerimento non è vincolante ma finalizzato all'intercettazione di duplicati nei dati fattura inviati da o per conto del medesimo contribuente.

**Nel caso di "rettifica della rettifica", quali valori devono essere indicati nel tag <IdFile> e nel tag <Posizione>?** Le regole della rettifica prevedono che siano sempre indicati i riferimenti del *file* originario (quello con cui la prima volta sono stati trasmessi i dati), anche in caso di rettifiche successive.

**Nel caso, dopo aver fatto una Rettifica, fosse necessario procedere ad un Annullamento, bisognerebbe annullare solo il** *file* **originario o annullare sia il** *file* **originario che il** *file* **con cui è stata fatta la rettifica?**

L'annullamento deve fare riferimento esclusivamente al *file* con cui i dati sono stati trasmessi originariamente.

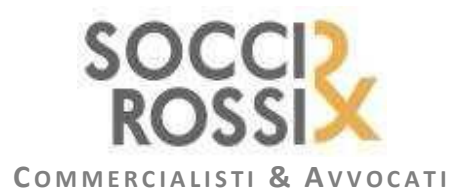

**I dati delle fatture devono essere inviati "per competenza" (data di emissione per le fatture emesse, data di registrazione per le fatture di acquisto)? È possibile inviare i dati fatture di un certo periodo insieme (nello stesso** *file***) ai dati fatture di un altro differente periodo?**

Assunto un comportamento coerente con le norme che definiscono l'adempimento, è possibile inviare con uno stesso *file* dati di fatture riferite a periodi diversi. Per quelle con data di emissione (se emesse) o di registrazione (se ricevute) non compatibile con il periodo (trimestre/semestre o altro periodo previsto) di competenza, viene prodotto uno specifico avviso nella notifica, che non comporta lo scarto del *file*.

**Ho inviato un** *file* **(ad esempio dati fatture emesse), per il quale non sono presenti effettivamente tutte le fatture del periodo. Voglio inviare le fatture che non avevo inviato, come mi comporto: reinvio il** *file* **completo di tutto, ovvero delle fatture già inviate, più quelle inserite successivamente, o invio un** *file* **con le sole fatture inserite successivamente?**

Nel caso specifico, conviene inviare altri documenti XML che contengano esclusivamente i dati delle fatture non ancora trasmessi. Se i dati di una fattura sono trasmessi più volte in documenti XML differenti (diverso valore dell'hash), vengono accettati e memorizzati come se si trattasse di dati di fatture differenti. Il controllo sui dati duplicati viene effettuato in un momento successivo, prima dell'esposizione delle informazioni agli utenti.

**Come è possibile controllare il** *file* **con i dati delle fatture prima di trasmetterlo ?**

È disponibile la funzionalità di controllo del file Dati Fattura nell'ambito dell'interfaccia *web* "Fatture e Corrispettivi".

**C'è un limite massimo per la dimensione del** *file* **zip?**

Le dimensioni massime (150 megabytes per il canale FTP e 5 megabytes per gli altri canali) sono indicate nel documento "Modalità di trasmissione dati" al "Provvedimento prot. 58793 del Direttore dell'Agenzia delle Entrate del 27 marzo 2017". Il documento è pubblicato sul sito dell'Agenzia, alla pagina dedicata alle specifiche tecniche di Fatture e Corrispettivi (disponibile seguendo il percorso **Home > Strumenti > Specifiche tecniche > Specifiche tecniche > Modelli di comunicazione > Fatture e corrispettivi**).

**Possono essere trasmessi più** *file* **con un unico invio?**

Nel caso di trasmissione attraverso il canale FTP, in uno stesso supporto possono essere compresi più *file* p7m ma non *file* compressi (come indicato nell'allegato "Modalità di trasmissione dati" al "Provvedimento prot. 58793 del Direttore dell'Agenzia delle entrate del 27 marzo 2017").

Se si utilizzano altri canali di trasmissione, invece, è possibile trasmettere archivi compressi (file.zip) contenenti più *file* XML con i dati delle fatture o con i dati Iva. In questo caso, è possibile firmare i singoli *file* XML o anche solo il *file* zip.

#### **Quali sono le modalità di sottoscrizione dei file XML con i dati delle fatture e i dati Iva?**

I *file* XML contenenti i dati delle fatture o i dati Iva devono essere sempre firmati. È possibile utilizzare:

- un certificato di firma elettronica qualificata (firma digitale)
- la firma "Entrate"
- il sigillo elettronico dell'Agenzia entrate (i file sigillati sono accettati solo se trasmessi attraverso l'interfaccia *web* "Fatture e Corrispettivi").

**Come si possono trasmettere** *file* **particolarmente voluminosi? E come è possibile consultare gli esiti?**

Le modalità di trasmissione sono descritte nel documento "Modalità di trasmissione dati" al "Provvedimento prot. 58793 del Direttore dell'Agenzia delle entrate del 27 marzo 2017".

Il documento è pubblicato sul sito dell'Agenzia, alla pagina dedicata alle specifiche tecniche di Fatture e Corrispettivi (disponibile seguendo il percorso **Home > Strumenti > Specifiche tecniche > Specifiche tecniche > Modelli di comunicazione > Fatture e corrispettivi**).

![](_page_25_Picture_0.jpeg)

**È possibile inviare in un unico** *file* **i dati di fatture (emesse o ricevute) e i dati rettificativi di informazioni già inviate, relative ad altre fatture?**

**No**, non è possibile trasmettere nello stesso flusso fatture nuove insieme alle rettifiche di precedenti fatture inviate.

**Nel caso di invio di un** *file* **con dati di più fatture, qualora il** *file* **sia scartato per errori relativi ai dati di una delle fatture, devo inviare i dati corretti di quella sola fattura o trasmettere nuovamente l'intero** *file***?**

Lo scarto è relativo all'intero *file*, quindi il *file*, corretti gli errori segnalati nella notifica, deve essere firmato nuovamente e ri-trasmesso.

**Cosa indica l'esito ES02 - "File validato con segnalazioni" ?**

L'esito **ES02 - "File validato con segnalazioni"** è riservato ai *file* che contengono dati potenzialmente incoerenti (per esempio, la data di una fattura emessa o la data di registrazione di una fattura ricevuta non compatibili con il periodo di trasmissione).

La segnalazione è solo un *warning* e non comporta lo scarto del *file*.

L'elenco delle segnalazioni che non comportano scarto è riportato nel *file* "**Elenco Controlli XML dati**", pubblicato sul sito dell'Agenzia, alla pagina dedicata alle specifiche tecniche di Fatture e Corrispettivi (disponibile seguendo il percorso **Home > Strumenti > Specifiche tecniche > Specifiche tecniche > Modelli di comunicazione > Fatture e corrispettivi**).

**È possibile avere un elenco dei codici di errore restituiti dai controlli del file con i dati delle fatture?**

L'elenco completo dei codici di errore è contenuto nel documento "**Elenco Controlli XML dati**". Il documento è pubblicato sul sito dell'Agenzia, alla pagina dedicata alle specifiche tecniche di Fatture e Corrispettivi (disponibile seguendo il percorso **Home > Strumenti > Specifiche tecniche > Specifiche tecniche > Modelli di comunicazione > Fatture e corrispettivi**).

**In caso di scarto di un** *file* **contenente dati di più fatture, come è possibile individuare gli errori?**

In caso di scarto di un *file*, la notifica di esito conterrà la lista degli errori rilevati.

Per ciascun errore saranno riportati il codice e la descrizione, comprensiva della posizione all'interno del *file*.

**Mi sono accorto di aver inviato importi negativi come <Venduto>, ma non capisco come sia possibile**

Il valore negativo del venduto non è una casistica realistica e costituisce indubbiamente una rilevante anomalia che potrebbe scaturire da errori di rilevazione del *software*.

Conseguentemente, si suggerisce di contattare il produttore *software* per risolvere tempestivamente tale criticità. **Come ottenere le coordinate di geolocalizzazione di un distributore automatico?**

I dati della geolocalizzazione si possono ricavare, con semplicità, utilizzando qualsiasi applicazione o programma di navigazione *internet* (in via meramente esemplificativa, in quanto tra i più diffusi, Google Maps) ed inserendo/selezionando l'indirizzo desiderato, verranno indicate anche le coordinate geografiche (latitudine e longitudine) del luogo prescelto.

**Come aggiornare i dati della geolocalizzazione di un dispositivo già censito da ubicare in altra postazione.**

È possibile aggiornare i dati della geolocalizzazione del sistema master sia mediante l'apposita sezione del sito *web* dell'Agenzia delle entrate [Funzione "Ricerca Dispositivo": pagina di dettaglio del dispositivo trovato (portale "Fatture & Corrispettivi")] che tramite il proprio gestionale (qualora il gestore ne sia dotato).

![](_page_26_Picture_0.jpeg)

**Nel censimento del DA in caso di inserimento errato della matricola del Sistema Master il QR code generato potrà essere modificato?**

Una volta attribuita, la matricola del Sistema *master* è immodificabile fino alla dismissione dello stesso.

Solo dopo la dismissione si potrà ripetere l'operazione di censimento andando ad indicare la matricola esatta. **Quale tipologia di distributori automatici devono essere censiti?**

**Tutte le** *vending machine* (sia **con porta di comunicazione** che **prive della porta**) devono essere censite, ma con tempi diversi:

- 1. **Quelle dotate di porta di comunicazione dal 30 luglio 2016**;
- 2. **Quelle prive della porta di comunicazione dal 1° settembre 2017**.

Sono escluse dal censimento le VM (secondo quanto indicato nella risoluzione n. 116/E del 21 dicembre 2016) nel caso in cui si tratti di:

- un apparecchio che non rientra nella definizione «generale» di «distributore automatico» (si pensi, ad esempio, ai distributori meccanici, privi di allacciamento elettrico e di una scheda elettronica);
- un apparecchio che, pur rientrando nella definizione tecnica «generale» di «distributore automatico», non eroga beni o servizi ma rilascia solo l'attestazione/quantificazione di servizi resi in altro modo o tempo (come avviene, ad esempio, per i pedaggi autostradali);
- le biglietterie automatiche per il trasporto (treno, aereo, pullman, bus, metro, etc.) nonché le attività riconducibili al medesimo alveo (ad esempio, le apparecchiature che consentono l'acquisto di skipass); infatti, tali apparecchiature non sono distributori automatici né di beni né di servizi, bensì "biglietterie automatizzate" che rilasciano titoli equiparati, ai fini fiscali, ai documenti certificativi dei corrispettivi (scontrino/ricevuta);
- le biglietterie per la sosta regolamentata (parcheggi nelle c.d. "strisce blu");
- i distributori automatici mediante i quali vengono effettuate operazioni ricadenti nell'alveo del regime Iva c.d. «monofase» (articolo 74 del D.P.R. 633/1972, tra cui le cessioni di tabacchi ed altri beni commercializzati esclusivamente dai Monopoli di Stato; ricariche telefoniche; biglietti delle lotterie istantanee).

**Ci sono delle scadenze per la trasmissione telematica dei corrispettivi o un calendario con delle date da rispettare?**

Per quanto concerne i **Gestori delle Vending machine**:

- 1. **Con porta di comunicazione**: inizio del censimento dal 30 luglio 2016; obbligo di trasmissione dal 1° aprile 2017 (rif. Provvedimento 30 giugno 2016);
- 2. **Senza porta di comunicazione**: inizio del censimento dal 1° settembre 2016; obbligo di trasmissione dal 1° gennaio 2018 (rif. Provv 30 marzo 2017).

La trasmissione dei dati giornalieri può avvenire con frequenza variabile, ma non più tardi del trentesimo giorno successivo alla precedente rilevazione. A partire dalle trasmissioni successive al 30 giungo 2017, il termine ultimo passa da 30 a 60 giorni.

Per quanto concerne i **Registratori telematici**:

L'opzione per memorizzazione e la trasmissione dei dati va esercitata entro il 31 dicembre dell'anno precedente a quello di inizio della trasmissione dei dati (quindi, se si opta il 20 ottobre 2017, il 1° gennaio 2017 si dovrà iniziare a trasmettere i dati). Invece, per i soggetti che iniziano l'attività in corso d'anno e che intendono esercitare l'opzione sin dal primo giorno di attività, l'opzione ha effetto dall'anno solare in cui è esercitata.

La trasmissione dei dati avviene al momento di ciascuna chiusura giornaliera; è, altresì, ammessa (al fine di venire incontro ad eventuali malfunzionamenti del RT o della rete) una frequenza variabile con un valore massimo dell'intervallo di 5 giorni.

![](_page_27_Picture_0.jpeg)

**Il codice fiscale presente nel nome** *file* **deve essere legato al codice fiscale del contribuente al quale si riferisce la comunicazione ovvero a quello di chi appone la firma elettronica?**

No, può essere un codice fiscale di altro soggetto.

**Posso modificare il nome** *file* **attribuito automaticamente dalla funzione "Sigilla"?**

Il nome del *file* che risulta dopo l'applicazione del sigillo può essere modificato, in fase di salvataggio (ad esempio: "Salva con nome") o anche in un momento successivo sul proprio file system (ad esempio: funzione "Rinomina"). Si può modificare il progressivo (ad esempio: incrementando da 00001 ad altro valore), o anche sostituire l'identificativo fiscale del soggetto che si è autenticato.

Per poterlo trasmettere il nome deve rispettare la struttura descritta nell'allegato "Modalità di trasmissione dati" al "Provvedimento prot. 58793 del Direttore dell'Agenzia delle entrate del 27 marzo 2017".

**Ho sigillato un** *file* **contenente la comunicazione trimestrale dell'Iva e il sistema ha rinominato il** *file***, perché?** La funzione "**Sigilla**" rinomina automaticamente il *file*.

Il nome apposto risponde alle regole di nomenclatura descritte nell'allegato "Modalità di trasmissione dati" al "Provvedimento prot. 58793 del Direttore dell'Agenzia delle entrate del 27 marzo 2017". In particolare, come identificativo del soggetto trasmittente utilizza il codice fiscale dell'utente che si è autenticato in "Fatture e Corrispettivi", e, come progressivo, il valore "00001".

**Trasmissione file Comunicazioni Iva: l'intermediario che accede all'interfaccia** *web* **"Fatture e Corrispettivi" seleziona l'utenza di lavoro corrispondente al soggetto per il quale deve operare. Quale utenza di lavoro deve scegliere per trasmettere un file.zip che contiene** *file* **comunicazione riferiti a diversi soggetti?**

L'intermediario abilitato ai sensi dell'articolo 3, comma 3, D.P.R. 633/1972 può trasmettere un file.zip contenente le comunicazioni Iva di più soggetti a partire dalla selezione di una qualunque utenza di lavoro. Per monitorare gli invii, invece, dovrà necessariamente utilizzare le singole utenze di lavoro dei soggetti a cui si riferiscono i dati delle comunicazione Iva trasmesse.

**Trasmissione file Comunicazioni Iva: è necessario avere una delega specifica all'interno del sito dell'Agenzia delle entrate per trasmettere la comunicazione Iva per conto di un altro soggetto, o è sufficiente la qualifica di intermediario?**

Per la trasmissione della comunicazione Iva per conto di un altro soggetto, non è necessaria una delega esplicita, ma è sufficiente essere un intermediario abilitato ai sensi dell'articolo 3, comma 3, D.P.R. 633/1972.

**Obbligo trasmissione Dati fattura. Una volta esercitata l'opzione per la trasmissione dei Dati fattura, è obbligatorio trasmetterli?**

Sì. La validità dell'opzione è di 5 anni.

La trasmissione dei dati fattura è comunque obbligatoria, indipendentemente dall'opzione, ai sensi dell'articolo 4 del D.L. 193/2016.

**Devo accedere ai servizi del portale Fatture e Corrispettivi con le credenziali Entratel; nella pagina di** *login* **dell'applicazione cosa devo inserire?**

Per gli utenti Entratel al posto del Codice fiscale va inserito il Codice utente e quindi la solita *Password* e Codice PIN che vengono utilizzati per entrare nell'area riservata di Entratel.

Per approfondimenti consultare comunque la pagina informativa "**Accedere con le credenziali**".

![](_page_28_Picture_0.jpeg)

### **Come posso inviare i dati dei corrispettivi se la** *vending machine* **non dispone di porta di comunicazione?**

Con "Provvedimento n. 61936 Agenzia delle entrate del 30 marzo 2017" sono state definite le informazioni, le regole tecniche e gli strumenti per la trasmissione dei dati dei corrispettivi giornalieri derivanti dall'utilizzo di distributori automatici diversi da quelli disciplinati dal provvedimento del 30 giugno 2016 tra i quali rientrano quelli che non dispongono di una porta di comunicazione, attiva o attivabile.

In fase di censimento del distributore automatico il Gestore, utilizzando i servizi forniti nel sito *web* dell'Agenzia delle entrate, tra i dati da fornire dovrà specificare l'assenza della porta di comunicazione.

Per questa tipologia di VM, a partire dal 1º gennaio 2018, l'acquisizione dei dati dai Sistema master avverrà manualmente. È responsabilità del gestore o dell'Addetto al rifornimento imputare - mediante apposito *software* reperibile sul libero mercato - i dati rilevati manualmente dalla Vending machine sul Dispositivo mobile.

**Sono un gestore di distributori automatici dotati di porta di comunicazione la cui attivazione non richiede la sostituzione del Sistema** *master* **ma soltanto l'aggiunta di un nuovo componente** *hardware***. I miei distributori rientrano tra quelli disciplinati dal provvedimento del 30 giugno 2016?**

Se l'attivazione della porta di comunicazione richiede l'aggiunta o la sostituzione di un componente *hardware* anche diverso dal Sistema *master*, il distributore non rientra tra quelli disciplinati dal provvedimento del 30 giugno 2016. Tuttavia è facoltà del gestore, qualora lo ritenesse opportuno in base a valutazioni di altra natura, attuare le modifiche *hardware* che rendano il distributore idoneo alla trasmissione in base al provvedimento del 30 giugno 2016 e adeguarsi ai relativi adempimenti.

**Sono intermediario e accedo alla P.IVA di un mio cliente ma non vedo l'area Fatturazione e l'area Consultazione**

Gli utenti Intermediari che intendano accedere al portale, per l'utilizzo dei servizi di Fatturazione e di Consultazione, come delegati di altri soggetti titolari di Partita IVA dovranno scegliere l'utenza di lavoro "Delega diretta" e non "Intermediario".

La delega può essere formalizzata dal 16 gennaio 2017 mediante le funzionalità di delega dei servizi telematici messe a disposizione dall'Agenzia delle entrate; il titolare della Partita Iva entra nella propria Area riservata - "**La mia scrivania**" e nella sezione "**Proposte**" procede a delegare alla funzionalità specifica il terzo.

**Sono un soggetto che gestisce uno o più apparecchi self che erogano prodotti/servizi; dove trovo le informazioni per conoscere se tali apparecchi rientrano nella definizione di "distributore automatico" e quindi con l'obbligo di trasmettere i dati del venduto (corrispettivi) a partire dal 1° aprile 2017 ?**

Con la "risoluzione n. 116/E del 21 dicembre 2016" l'Agenzia delle entrate ha chiarito che l'obbligo di memorizzazione e trasmissione telematica (**a partire dal 1° aprile 2017**) riguarda tutti i soggetti che gestiscono "**distributori automatici**" che hanno le specifiche caratteristiche definite nel provvedimento del Direttore dell'Agenzia delle entrate del 30 giugno 2016 (consultabile e acquisibile, con tutti gli allegati tecnici, sul sito dell'Agenzia delle entrate).

Il termine per la memorizzazione e la trasmissione telematica dei dati dei corrispettivi giornalieri è differito al 1° gennaio 2018 per i "**distributori automatici**" **(c.d. "***vending machine***") che presentano caratteristiche tecniche differenti** da quelle descritte nel provvedimento del Direttore dell'Agenzia delle entrate del 30 giugno 2016.

**Per la memorizzazione e trasmissione del** *file* **dati dei corrispettivi da distributore automatico la risoluzione 116/e del 2016 indica la presenza di una "***porta di comunicazione attiva o attivabile con intervento software***"; cosa si intende?**

Per "porta di comunicazione già attiva, ovvero attivabile con un intervento software" si intende la disponibilità dell'*hardware* necessario a connettere il dispositivo fisico presente nel distributore con un dispositivo esterno per il trasferimento dei dati.

Per fare qualche esempio la porta di comunicazione può essere una porta USB fisicamente collegata alla unità di

![](_page_29_Picture_0.jpeg)

elaborazione ovvero un trasmettitore *wireless* (per esempio bluetooth) che sia in grado di trasmettere all'esterno i dati memorizzati all'interno del dispositivo.

**Come gestore di un apparecchio "distributore automatico" ai fini della trasmissione telematica dei corrispettivi quali caratteristiche hardware sono necessarie?**

La "*risoluzione Agenzia delle Entrate n. 116/E del 21 dicembre 2016*" chiarisce che le apparecchiature disciplinate dal provvedimento del 30 giugno 2016 (con obbligo di trasmissione a partire dal 1° aprile 2017) si differenziano da tutte le altre per la presenza di una "*porta di comunicazione attiva ovvero attivabile con un intervento software*" che consente di acquisire i dati del venduto (secondo le specifiche contenute nel tracciato XML allegato al provvedimento) mediante un dispositivo mobile.

Se nell'apparecchiatura la "*porta di comunicazione*" è assente ovvero per attivarla occorre sostituire il sistema elettronico (*master*), la stessa non rientra nella definizione fornita dal provvedimento del 30 giugno 2016 ed il soggetto che la gestisce dovrà attendere il nuovo provvedimento, di prossima emanazione, che disciplinerà l'obbligo di memorizzazione e trasmissione.

Con "*provvedimento n. 61936 Agenzia delle entrate del 30 marzo 2017*" sono state definite le informazioni, le regole tecniche e gli strumenti per la trasmissione dei dati dei corrispettivi giornalieri derivanti dall'utilizzo di distributori automatici diversi da quelli disciplinati dal provvedimento del 30 giugno 2016 tra i quali rientrano quelli che non dispongono di una porta di comunicazione, attiva o attivabile.

**Sono un Intermediario qualificato ai sensi dell'articolo 3, comma 3, del DPR 322/98, censito in ENTRATEL e devo inviare fatture elettroniche per i miei clienti verso Pubbliche Amministrazioni attraverso il sistema di interscambio; in seguito alle modifiche introdotte dal D.Lgs. 127/2015 è cambiato qualcosa nelle modalità di trasmissione ?**

**No**, le fatture elettroniche verso la P.A. possono sempre essere inviate al SDI che si occuperà del successivo inoltro nelle seguenti diverse modalità:

- come allegati a messaggi di posta elettronica certificata;
- attraverso la cooperazione applicativa (*web services*);
- mediante un trasferimento di file secondo il protocollo FTP;
- caricando il *file* nell'area autenticata del sito www.fatturapa.gov.it.

Utilizzando il servizio gratuito messo a disposizione dei contribuenti ("Fatture e Corrispettivi") potrà trasmettere solo le fatture da lei emesse oppure quelle dei soggetti passivi che l'abbiano delegata tramite i servizi telematici dell'Agenzia delle entrate.

Il soggetto che intenda delegarla ad utilizzare per suo conto i servizi gratuiti (di generazione, trasmissione e conservazione delle fatture elettroniche) disponibili in "Fatture e Corrispettivi", deve autenticarsi nell'area riservata del sito dell'Agenzia delle entrate, accedere nella sezione "Proposte" e indicare il suo identificativo fiscale per la linea "Fatturazione elettronica".

#### **Perché sul sito FatturaPA non è più disponibile la funzione di generazione di un file "fattura"?**

La funzione componeva il servizio di simulazione, messo a disposizione degli utenti perché potessero familiarizzare con il processo di fatturazione elettronica verso le PA (FEPA).

La disponibilità della funzionalità gratuita, ai sensi del d.lgs. 127/2015, sul sito dell'Agenzia delle Entrate e la relativa maturità del processo FEPA, ha reso ridondante la presenza della funzione stessa che è stata sostituita da un riferimento ai servizi "Fatture e Corrispettivi".

La nuova funzionalità, migliorata nell'usabilità e nella grafica, permette la generazione di fatture elettroniche destinate sia a PA che a propri clienti privati.

![](_page_30_Picture_0.jpeg)

**Nella funzione di generazione che trovo nell'interfaccia "Fatture e Corrispettivi" la Partita Iva del cedente/prestatore (scheda "I miei dati") è preimpostata e non editabile; come posso generare fatture per conto di terzi?**

Per utilizzare il servizio gratuito per conto di un altro soggetto è necessario essere delegati preventivamente dal soggetto stesso.

Un soggetto può delegare un terzo, accedendo all'area riservata del sito dell'Agenzia delle entrate (sezione "la mia scrivania", cliccando sul *link* "Proposte"), indicando il Codice Fiscale del soggetto delegato e selezionando la linea "Fatturazione elettronica".

**Come è possibile ottenere il Codice Destinatario a 7 caratteri per le fatture elettroniche destinate a privati, secondo quanto previsto dalla normativa a partire dal 1° gennaio 2017?**

Il Codice Destinatario a 7 caratteri, che può essere utilizzato solo per fatture elettroniche destinate ai soggetti privati, potrà essere reperito attraverso un nuovo servizio reso disponibile entro il 9 di Gennaio 2017 sul sito "www.fatturapa.gov.it", pagina "Strumenti - Gestire il canale".

Il codice potrà essere richiesto solo dai quei soggetti titolari di un canale di trasmissione già accreditato presso il Sistema di Interscambio per ricevere le fatture elettroniche. È possibile richiedere più codici fino a un massimo di 100.

Per i soggetti che invece intendano ricevere le fatture elettroniche attraverso il canale PEC, è previsto l'uso del codice destinatario *standard* '0000000' purché venga indicata la casella PEC di ricezione in fattura nel campo PecDestinatario. Vale la pena ricordare che per le fatture elettroniche destinate ad Amministrazioni pubbliche si continua a prevedere l'uso del codice univoco ufficio a 6 caratteri, purché sia censito su indice delle Pubbliche Amministrazioni ("www.indicepa.gov.it").

**Ho terminato la verifica delle informazioni inserite nella fattura e mi trovo nella maschera di "Riepilogo"; cosa posso fare?**

Le possibili azioni sono:

- salvare la fattura nel formato previsto per la gestione tramite Sistema di Interscambio ("salva Xml");
- apporre sul file il "sigillo" elettronico fornito dall'applicazione ("Sigillo" solo per Fattura Ordinaria e Fattura Semplificata) per garantirne l'integrità e l'immodificabilità;
- simulare il controllo che effettuerebbe il Sistema di Interscambio ("Controlla");
- trasmettere la fattura:
- visualizzare, salvare e stampare la fattura in versione pdf ("Visualizza pdf"), secondo il *layout* scelto tra i due disponibili nella funzionalità "Personalizza la tua fattura.

**Ho terminato l'inserimento delle informazioni e mi trovo nella maschera di "Verifica i tuoi dati"; cosa posso fare?**

Una volta compilati tutti i quadri di generazione della fattura, è possibile vedere la fattura nel suo complesso per verificare che non siano stati commessi errori.

Qualora si volessero modificare le informazioni inserite si può agilmente tornare nell'apposita sezione ("I miei dati", "Cliente"; "Dati della fattura" etc.), cliccando sul *link* "Modifica".

**Nella personalizzazione della fattura è possibile caricare il logo del fornitore e il modello; ci sono vincoli o modelli già predefiniti?**

**Sì**, la funzione "**Personalizza la tua fattura**" permette all'utente di scegliere il *layout* della fattura in formato PDF/A-1 tra due modelli possibili mentre per il logo si può caricare una qualsiasi immagine che verrà ridimensionata automaticamente dal sistema.

**Devo allegare un documento al** *file* **fattura, ci sono limiti dimensionali?**

**Sì**, **il** *file* **allegato non dovrà avere dimensioni superiori ai 2 Mb**; in caso contrario il sistema prospetta all'utente un messaggio di errore.

![](_page_31_Picture_0.jpeg)

#### **Posso utilizzare una fattura per modificarne solo alcuni dati e generarne una nuova?**

**Sì**, se si tratta della fattura compilata durante l'ultima sessione ovvero se si importa un *file* xml compatibile (per esempio un *file* xml generato con la funzionalità e poi salvato sul proprio *computer* o sul proprio dispositivo mobile).

#### **Ho interrotto la compilazione di una fattura, posso recuperarla con i dati già inseriti?**

**Sì**, il sistema salva sempre i dati inseriti nell'ultima sessione di lavoro, anche se la generazione della fattura non è stata completata.

#### **Perché l'interfaccia mi segnala la presenza di errori?**

Le segnalazioni di errori riguardano il mancato rispetto dei formati (xml) previsti per la generazione di una fattura. Questi errori non vincolano la generazione del *file* (né la visualizzazione in formato pdf) ma la loro presenza impedisce la trasmissione attraverso il Sistema di Interscambio (SdI).

#### **Come posso memorizzare in Rubrica i dati dei miei clienti?**

I dati del Cliente potranno essere inseriti manualmente nella maschera "Cliente" e memorizzati in rubrica.

Possono essere salvati fino a 500 clienti. I dati memorizzati potranno essere utilizzati per le generazioni successive ovvero eliminati dalla rubrica se non più necessari.

#### **I dati del fornitore devono essere inseriti per ogni fattura da generare?**

**No**, al primo accesso per la generazione di una nuova fattura, i dati del fornitore presenti nei campi della sezione "**I miei dati**" sono quelli reperiti dall'Anagrafe tributaria. Tranne la partita Iva, tutti gli altri dati possono essere modificati e salvati.

Dall'accesso successivo al primo salvataggio le informazioni visualizzate sul fornitore saranno quelle memorizzate al primo accesso o nella sessione più recente. È comunque sempre possibile ritornare sulla maschera "I miei dati" per modificare ed eventualmente memorizzare i nuovi dati.

**Come trovo informazioni sull'utilizzo della funzione di generazione della fattura?**

All'interno dell'applicazione è presente un *wizard* di compilazione che guida l'utente alla generazione di una fattura elettronica. È inoltre presente in ogni scheda dello stesso *wizard* un *help* contestuale (individuato dall'icona "i") per approfondimenti su argomenti specifici.

**Il servizio di conservazione delle fatture elettroniche PA è possibile anche per le fatture già emesse negli anni precedenti?**

Sì, purché siano fatture elettroniche rappresentate nel formato fatturaPA versione 1.1. Non vengono effettuati controlli relativi alla data di emissione.

**Per quanti anni vengono conservate le fatture attraverso il servizio gratuito di conservazione messo a disposizione dall'Agenzia delle entrate?**

**Per 15 anni**.

**Cosa devo fare per fruire della conservazione?**

Aderire all'accordo di servizio, nell'area *web* di fruizione dei servizi - sezione dedicata alla conservazione.

**I servizi "Fatture&Corrispettivi" possono essere usati indipendentemente l'uno dall'altro?**

**Sì**.

**Posso utilizzare il servizio gratuito di trasmissione, generazione, conservazione della fattura elettronica operando per conto terzi?**

L'utilizzo del servizio gratuito, dal 16 gennaio 2017, sarà delegabile a terzi mediante le funzionalità di delega dei servizi telematici. Un soggetto può delegare un terzo, accedendo all'area riservata del sito dell'Agenzia delle entrate (sezione "La mia scrivania", cliccando sul *link* "Proposte"), indicando il Codice Fiscale del soggetto delegato e selezionando la linea "Fatturazione elettronica".

![](_page_32_Picture_0.jpeg)

#### **Quale è la normativa di riferimento che regola i servizi "Fatture&Corrispettivi"?**

Decreto Legislativo del 5 agosto 2015 n. 127 Trasmissione telematica delle operazioni Iva e di controllo delle cessioni di beni effettuate attraverso distributori automatici, in attuazione dell'articolo 9, comma 1, lettere d) e g), della Legge 11 marzo 2014, n. 23.

#### **Chi può usare il nuovo servizio?**

Il nuovo servizio **Fatture&Corrispettivi** può essere utilizzato da tutti i soggetti titolari di Partita Iva e dai loro Incaricati.

**Posso interrompere la generazione della fattura e proseguire in un momento successivo?**

**Sì**. I dati della fattura in corso di generazione vengono salvati automaticamente ogni volta che si cambia pagina e sono mantenuti in memoria fino a quando non si comincia a generare la fattura successiva. Inoltre è possibile salvare un *file* xml con i dati della fattura parzialmente compilata e richiamarlo per proseguire la generazione.

**Ho generato una fattura attraverso la procedura gratuita di generazione ed il sistema non mi ha segnalato errori. Nonostante ciò mi è stata scartata dal SdI. Come mai?**

Tra i controlli che effettua il SdI ve ne sono alcuni che non possono essere applicati in fase di generazione. In particolare questi controlli riguardano:

- Nome file duplicato
- Fattura duplicata
- Data fattura successiva alla data di ricezione.

**Il sistema non calcola l'importo totale della fattura?**

In fase di generazione della fattura, l'importo totale deve essere digitato dall'utente.

Il sistema calcola l'importo totale per suggerirlo a chi compila la fattura, ma l'utente non è vincolato a utilizzare il valore calcolato.

#### **In che formato devo inserire gli importi?**

Tutti gli importi, per essere accettati dal sistema, devono essere comprensivi di punto (per separare la parte intera dai decimali) e di almeno due cifre decimali. Non sono accettati il segno meno, la virgola e altri caratteri diversi dai numeri e dal punto.

In caso di digitazioni non corrette, l'anomalia viene riportata, con le eventuali altre segnalazioni, in fondo alla pagina.

#### **In fase di generazione della fattura posso modificare "I miei dati"?**

I dati di chi emette la fattura provengono dall'Anagrafe Tributaria, ma l'utente può modificarli, con l'eccezione del numero di partita Iva, al momento della generazione di una fattura. La modifica ha effetto solo sulla fattura in corso di generazione. Se, però, l'utente richiede il salvataggio dei dati (tramite il tasto "Salva i miei dati"), sarà applicata anche a tutte le fatture generate successivamente.

#### **Come scelgo l'utenza di lavoro?**

L'utente che vuole utilizzare il servizio per generare, trasmettere o conservare le fatture per proprio conto, deve selezionare l'utenza di lavoro corrispondente al suo codice fiscale. Se è stato incaricato o delegato a operare per conto di altri soggetti, selezionerà di volta in volta il codice fiscale o la partita Iva per il quale operare.

#### **Come viene effettuata la trasmissione?**

La trasmissione delle fatture elettroniche viene effettuata mediante il Sistema di interscambio, da subito per fattura PA, cioè quando il cliente è una Pubblica Amministrazione, dal 1° gennaio 2017 anche per le fatture destinate ai clienti privati.

![](_page_33_Picture_0.jpeg)

#### **Perché devo sigillare la mia fattura?**

L'uso del sigillo apposto dal servizio dell'Agenzia è un'alternativa per chi non è dotato di firma digitale. Serve a garantire l'immodificabilità delle fatture elettroniche destinate a privati:

- se trasmesse tramite Sistema di Interscambio (dal 1º gennaio 2017),
- inviate al servizio di conservazione messo a disposizione dall'Agenzia delle entrate.

#### **Cos'è il sigillo?**

Il sigillo è uno strumento che, tra l'altro, permette di rilevare se un documento informatico ha subito modifiche. È definito dagli articoli 3 e 36 del Regolamento 2014/910/UE "eIDAS" (*electronic IDentification Authentication and Signature*). A differenza della firma elettronica, può essere apposto da una persona giuridica.

#### **Perché devo firmare digitalmente la mia fattura?**

L'obbligo di apporre alle fatture la firma digitale è previsto dalla normativa che regola la trasmissione delle fatture destinate alla Pubblica Amministrazione.

La firma digitale è anche uno dei requisiti (l'alternativa è il sigillo apposto dal sistema dell'Agenzia) per le fatture elettroniche inviate al servizio di conservazione messo a disposizione dall'Agenzia delle entrate.

**Se un soggetto privato vuole ricevere fatture tramite SdI può scegliere se riceverle via PEC o attraverso altro canale. Se sceglie la PEC riceverà comunque il codice di 7 caratteri?**

Il privato si accredita presso il SdI soltanto se intende utilizzare un canale che necessita di accreditamento. La PEC non rientra tra questi.

Pertanto chi intende ricevere fatture elettroniche via PEC non deve fare nulla verso SdI né riceverà da SdI alcun codice di 7 caratteri.

Dovrà soltanto assicurarsi che il fornitore conosca il suo indirizzo che va inserito nel campo , mentre il campo <CodiceDestinatario> andrà riempito con il valore di default "0000000".

![](_page_34_Picture_0.jpeg)

## **COMPENSAZIONI E RIMBORSI DEI CREDITI IVA ALLA PROVA DEL VISTO DI CONFORMITÀ**

Con la **risoluzione n. 103 del 28 luglio 2017** l'Agenzia delle entrate ha precisato che il plafond di 5.000 euro previsto per la compensazione libera dei crediti Iva trimestrali va calcolato tenendo conto dei crediti trimestrali chiesti in compensazione nei trimestri precedenti.

Per quanto riguarda, invece, la richiesta di rimborso del credito Iva trimestrale, la necessità di apporre il visto di conformità (o della sottoscrizione da parte dell'organo di controllo) con l'attestazione dei requisiti patrimoniali sussiste nei casi di richieste di rimborso di importo superiore a 30.000 euro effettuate per lo stesso periodo di imposta.

In prossimità del prossimo 31 ottobre, termine ultimo di presentazione del modello TR relativo al terzo trimestre 2017, si riepilogano di seguito le regole da seguire per la corretta apposizione del visto di conformità, sia in relazione ai rimborsi che alle compensazioni orizzontali del relativo credito.

## **La richiesta di compensazione orizzontale del credito Iva del terzo trimestre 2017**

L'utilizzo in compensazione orizzontale del credito Iva trimestrale è consentito dopo la presentazione telematica del modello Iva TR dal quale emerge, con le seguenti regole:

![](_page_34_Picture_197.jpeg)

I contribuenti che intendono utilizzare in compensazione il credito Iva trimestrale per importi superiori a 5.000 euro annui hanno l'obbligo di richiedere l'apposizione del visto di conformità di cui all'articolo 35, comma 1, lettera a), D.Lgs. 241/1997 ovvero la sottoscrizione da parte dell'organo di controllo sull'istanza da cui emerge il credito. In caso di invio telematico del modello Iva TR senza l'apposizione del visto di conformità/sottoscrizione organo di controllo i sistemi telematici dell'Agenzia delle entrate scarteranno gli F24 presentati con compensazioni orizzontali di crediti Iva per importi superiori a 5.000 euro. È possibile presentare un modello Iva TR integrativo munito del visto/sottoscrizione organo di controllo non presente nel primo invio, barrando la casella "modifica istanza precedente".

Il limite di 5.000 euro va calcolato tenendo conto dei crediti trimestrali richiesti in compensazione orizzontale in tutto l'anno (quindi, sommando gli importi chiesti in compensazione anche nei due trimestri precedenti).

Per quanto riguarda la correlazione tra i crediti Iva trimestrali e il credito Iva derivante dalla dichiarazione Iva annuale l'Agenzia delle entrate (circolare n. 16/2011) ha chiarito che il credito Iva derivante da dichiarazione Iva annuale e i crediti Iva derivanti dai modello Iva TR relativi allo stesso anno non interferiscono tra di loro: al raggiungimento della soglia riferita al credito Iva annuale non concorrono le eventuali compensazioni orizzontali di crediti Iva relativi ai primi tre trimestri dello stesso anno.

Per quanto riguarda l'utilizzo in compensazione orizzontale del credito Iva derivante dalla presentazione della dichiarazione Iva 2018, l'utilizzo fino alla soglia di 5.000 euro è consentito già dal 1° gennaio 2018, mentre l'utilizzo per importi superiori a 5.000 euro può essere effettuato solo a partire dal giorno 16 del mese successivo a quello di presentazione telematica della dichiarazione Iva 2018, con l'obbligo di apposizione del visto di conformità/sottoscrizione organo di controllo. Si ricorda, in questa sede, che il prossimo modello di dichiarazione Iva 2018 relativo all'anno d'imposta 2017 dovrà essere presentato entro il nuovo termine del 30 aprile 2018.

![](_page_35_Picture_0.jpeg)

## **La richiesta di rimborso del credito Iva del terzo trimestre 2017**

Il rimborso del credito Iva trimestrale avviene mediante la presentazione telematica del modello Iva TR dal quale emerge, con le seguenti regole:

![](_page_35_Picture_143.jpeg)

Per il rimborso di crediti Iva eccedenti l'importo di 30.000 euro il contribuente (che non rientra in una delle situazioni di "rischio") può evitare di presentare apposita garanzia se:

- fa apporre il visto di conformità (o la sottoscrizione dell'organo di controllo alternativa);
- attesta, mediante dichiarazione sostitutiva dell'atto di notorietà da rendere nell'apposito quadro TD, l'esistenza di determinati requisiti patrimoniali (la dichiarazione, debitamente sottoscritta dal contribuente, e la copia del documento di identità dello stesso, vanno conservati da chi invia la dichiarazione ed esibite a richiesta dell'Agenzia delle entrate).

L'Agenzia delle entrate ha affermato (circolare n. 32/2014) che il limite di 30.000 euro va calcolato tenendo conto di tutti i crediti trimestrali richiesti a rimborso (quindi, con riferimento al TR del terzo trimestre 2017, occorre sommare gli importi chiesti a rimborso anche nei due trimestri precedenti e verificare, al fine dell'apposizione del visto di conformità/sottoscrizione organo di controllo, che la somma dei rimborsi richiesti riferiti al periodo di imposta 2017 sia superiore a 30.000 euro).

In relazione alla successiva richiesta di rimborso da effettuare in dichiarazione annuale va poi tenuto presente che, contrariamente a quanto accade per le compensazioni orizzontali, l'eventuale richiesta di rimborso Iva presentata in sede di dichiarazione Iva 2018 deve soggiacere anch'essa alla verifica del limite dei 30.000 euro, considerando quindi anche gli eventuali crediti Iva chiesti a rimborso nei primi 3 trimestri del 2017.

![](_page_36_Picture_0.jpeg)

## **MODIFICHE AGLI INTRASTAT**

In data 25 settembre 2017 è stato pubblicato il provvedimento 194409, congiunto tra Agenzia delle Entrate e Agenzia delle Dogane e dei Monopoli, con il quale sono state apportate alcune semplificazioni alle modalità di comunicazione degli elenchi riepilogativi delle operazioni intracomunitarie (c.d. "Intrastat"). La Legge di Stabilità 2017 (L. 244/16), modificando l'articolo 50, comma 6, D.L. 331/1993, aveva introdotto alcune misure di semplificazione, finalizzate a:

- ridurre la platea dei soggetti interessati;
- ridurre il numero di informazioni richieste.

La concreta attuazione di tali semplificazioni è stata rimandata, appunto, ad uno specifico provvedimento, il quale doveva provvedere all'effettiva individuazione degli alleggerimenti burocratici.

## **Le semplificazioni**

Il provvedimento interviene disponendo quanto segue:

- abolizione dei modelli INTRA trimestrali relativi agli acquisti di beni e servizi;
- valenza esclusivamente statistica dei modelli INTRA mensili relativi agli acquisti di beni e servizi;
- per l'individuazione dei soggetti obbligati a presentare gli elenchi relativi agli acquisti di beni e servizi con periodicità mensile, innalzamento della soglia dell'ammontare delle operazioni da 50.000 euro a 200.000 euro trimestrali per gli acquisti di beni, e da 50.000 euro a 100.000 euro trimestrali per gli acquisti di servizi (punti 1.1 e 2.1. del provvedimento).
- mantenimento dei modelli INTRA esistenti per le cessioni di beni e di servizi. Per tali operazioni, in particolare, la presentazione con periodicità mensile o trimestrale resta ancorata alla soglia di 50.000 euro prevista dal Decreto 22 febbraio 2010, in conformità alla direttiva 112/2006/CE (art. 263).
- innalzamento della soglia "statistica" per gli elenchi relativi alle cessioni di beni. In particolare, la compilazione dei dati statistici negli elenchi mensili relativi alle cessioni di beni è opzionale per i soggetti che non superano i 100.000 euro di operazioni trimestrali;
- semplificazione della compilazione del campo "Codice Servizio", ove presente, attraverso il ridimensionamento del livello di dettaglio richiesto. In particolare, il passaggio dal CPA a 6 cifre al CPA a 5 cifre comporta una riduzione di circa il 50% dei codici CPA da selezionare. Tale misura sarà successivamente accompagnata dall'introduzione di un "motore di ricerca" e di forme di assistenza più mirata, in ausilio degli operatori.

Nel provvedimento, in particolare, si osserva che:

- il complesso degli interventi relativi agli Intrastat sugli acquisti di beni e servizi determina una sensibile riduzione del numero dei contribuenti coinvolti dall'obbligo di comunicazione degli elenchi riepilogativi;
- le informazioni di rilievo statistico correlate agli acquisti intracomunitari di beni e servizi da parte dei soggetti "trimestrali", per i quali è stato eliminato l'obbligo di presentazione degli Intrastat, sono ricavate dalla comunicazione dati fattura (il cosiddetto "spesometro", che per il 2017 è semestrale, ma che dal 2018 dovrebbe divenire trimestrale), ai sensi del D.L. 193/16 o del D.Lgs. 127/15.

Restano fermo l'obbligo di invio

- degli Intrastat "mensili" relativi agli acquisti e alle cessioni di beni e servizi, nonché
- degli Intrastat "trimestrali" relativi alle cessioni di beni e servizi, con la stessa frequenza e tempestività oggi prevista.

Il nuovo sistema richiede evidentemente che la verifica in ordine al superamento della soglia sia effettuata distintamente per ogni categoria di operazioni. Le soglie operano in ogni caso in maniera indipendente: il

![](_page_37_Picture_0.jpeg)

superamento della soglia per una singola categoria non incide sulla periodicità relativa alle altre tre categorie di operazioni (ad esempio, se nel corso di un trimestre un soggetto passivo ha realizzato acquisti intracomunitari di beni pari a 300.000 euro e, nel medesimo periodo, ha ricevuto servizi intracomunitari per 10.000 euro, sarà tenuto a presentare mensilmente l'elenco riepilogativo dei soli acquisti intracomunitari di beni, e non quello dei servizi intracomunitari ricevuti).

#### **Decorrenza**

le disposizioni del presente provvedimento si applicano agli elenchi riepilogativi con periodo di **riferimento decorrente dal 1°gennaio 2018**.

Pertanto, gli intrastat relativi al 2017, anche quelli ancora da presentare alla data di pubblicazione del provvedimento, dovranno seguire le regole precedenti.

![](_page_38_Picture_0.jpeg)

## **LA DISCIPLINA IVA/REGISTRO NELLA CESSIONE DEI FABBRICATI STRUMENTALI**

Superata da qualche giorno la scadenza del termine ultimo (30 settembre 2017) che ha consentito agli imprenditori di cedere, assegnare o estromettere dalla sfera imprenditoriale taluni immobili, le imprese che in futuro intenderanno cedere, ma anche acquistare, beni immobili strumentali dovranno confrontarsi (salvo proroghe, peraltro annunciate, delle agevolazioni vigenti in questi ultimi due anni) con la disciplina prevista a regime dall'ordinamento tributario.

Soprattutto con riferimento al comparto delle imposte indirette (principalmente l'Iva, ma anche imposta di registro, imposte ipotecarie e catastali) si potrà osservare che anche l'ordinaria disciplina applicabile ai trasferimenti di fabbricati strumentali presenta in taluni casi un trattamento di favore.

Vediamo, quindi, di ricordare quali sono le regole attualmente in vigore che disciplinano la cessione di fabbricati strumentali sotto il profilo Iva/registro e delle altre imposte indirette secondarie.

#### **Il trattamento ai fini Iva**

L'ultimo intervento normativo che in ordine di tempo ha modificato la disciplina Iva delle cessioni immobiliari è giunto con il Decreto Legge 83/2012, poi commentato dall'Agenzia delle entrate con la circolare n. 22/E/2013.

Con riferimento alla cessione di fabbricati strumentali le linee guida introdotte dal Legislatore con le citate modifiche normative sono così riassumibili:

- il regime di esenzione si pone, in generale, quale regime "naturale" applicabile alle operazioni in commento;
- per tutti i soggetti passivi ai fini Iva è sempre possibile "sfuggire" al naturale regime di esenzione mediante opzione per l'imponibilità Iva da esercitarsi in atto a cura del cedente.

## **Opzione possibile anche nel contratto preliminare**

Con la citata circolare n. 22/E/2013 l'Agenzia delle entrate ha chiarito il concetto espresso nell'articolo 10, primo comma, punto 8-*ter)*, del D.P.R. 633/1972 laddove richiede che l'opzione per l'imponibilità venga espressa *"nel relativo atto"*, precisando che l'opzione può essere esercitata sia nel contratto di cessione (rogito) con il quale si trasferisce la titolarità del fabbricato, ma stante il generico riferimento contenuto nella norma, sia in sede di contratto preliminare.

Occorre inoltre tenere presente che la scelta per l'imponibilità eventualmente espressa in sede di preliminare deve ritenersi valida e vincolante anche in relazione al regime Iva applicabile al saldo dovuto alla stipula del contratto definitivo. In altre parole, nel rogito non si può cambiare idea circa il trattamento Iva da conferire all'immobile.

- quando la cessione è imponibile Iva a seguito di opzione, la cessione deve essere effettuata applicando il meccanismo cosiddetto del reverse charge ai sensi dell'articolo 17, comma 6, lettera a-*bis*), D.P.R. 633/1972 e sarà il cessionario che si occuperà di assolvere l'imposta integrando il documento di acquisto ricevuto dal cedente, avendo cura di applicare l'imposta con l'aliquota prevista per l'operazione posta in essere;
- è prevista una specifica ipotesi di imponibilità per obbligo di legge rappresentata dal caso della cessione effettuata dal costruttore del fabbricato o da colui che vi ha eseguito interventi di cui all'articolo 3,

![](_page_39_Picture_0.jpeg)

comma 1, lettere c), d) ed f), del D.P.R. 380/2001 (Testo Unico dell'edilizia) entro i 5 anni dalla data di ultimazione dei lavori.

Relativamente all'ultima previsione sopra richiamata appare importante fornire una definizione di costruttore o di colui che esegue interventi di ristrutturazione e individuare con precisione il termine a partire dal quale i lavori si intendono "ultimati", posto che da tali qualificazioni dipende il trattamento Iva da riservare alle relative cessioni.

Vediamo quindi di precisare alcuni concetti.

![](_page_39_Picture_218.jpeg)

## **Il trattamento ai fini dell'imposta di registro**

Quando la cessione di un fabbricato strumentale viene effettuata da un soggetto passivo Iva abbiamo visto in precedenza che l'operazione può a seconda dei casi qualificarsi esente o imponibile (e in quest'ultimo caso, se a seguito di opzione, deve realizzarsi mediante applicazione del meccanismo del *reverse charge*). In forza del cosiddetto principio di alternatività tra Iva ed imposta di registro, previsto dall'articolo 40, primo comma, del D.P.R. 131/1986, per gli atti relativi a cessioni di beni e prestazioni di servizi soggetti ad Iva, l'imposta di registro si applica in misura fissa, anziché proporzionale. Nel caso della cessione in regime di imponibilità, quindi, la cessione sconta certamente l'imposta di registro in misura fissa.

![](_page_40_Picture_0.jpeg)

Con particolare riferimento alle operazioni di cessione dei fabbricati strumentali è interessante osservare che anche quando l'operazione si qualifica in esenzione da Iva, resta valido il richiamato principio di alternatività per cui l'imposta di registro rimane anche in questo caso applicata in misura fissa.

### **La disciplina delle imposte ipotecaria e catastale**

L'eccezione sopra descritta, ovvero l'applicazione generalizzata nell'imposta di registro in misura fissa anche nel caso di operazioni di cessione effettuate in regime di esenzione Iva, trova il suo "contrappeso" nella disciplina riguardante l'applicazione delle imposte ipotecaria e catastale.

Le stesse, al contrario, risultano infatti determinate in misura proporzionale, rispettivamente pari al 3% e all'1%, tanto nel caso di operazione effettuata in regime di imponibilità Iva che in regime di esenzione da Iva.

Vediamo, quindi, di riepilogare in forma di rappresentazione schematica la disciplina riguardante le operazioni di cessione di fabbricati strumentali ai fini dell'imposizione indiretta.

![](_page_40_Picture_193.jpeg)

(\*) Misure ridotte alla metà per le cessioni di immobili strumentali di cui siano parte fondi immobiliari chiusi (la percentuale delle imposte ipotecarie e catastali è così suddivisa = 1,50% + 0,50%)

![](_page_41_Picture_0.jpeg)

## *CHECK LIST* **PER VISTO CONFORMITÀ MODELLO TR**

![](_page_41_Picture_199.jpeg)

![](_page_41_Picture_200.jpeg)

![](_page_41_Picture_201.jpeg)

![](_page_41_Picture_202.jpeg)

![](_page_42_Picture_0.jpeg)

## **E) CONTROLLO LIQUIDAZIONI PERIODICHE (PER TRIMESTRALI COMPILARE SOLO ULTIMO RIGO DEL TRIMESTRE**)

![](_page_42_Picture_234.jpeg)

![](_page_42_Picture_235.jpeg)

![](_page_42_Picture_236.jpeg)

Il credito Iva **del trimestre è superiore al** volume d'affari del trimestre?

![](_page_42_Picture_237.jpeg)

![](_page_43_Picture_0.jpeg)

![](_page_43_Picture_150.jpeg)

![](_page_43_Picture_151.jpeg)

## **I) IMPORTI A RIMBORSO (VALUTARE CUMULATIVAMENTE TUTTI GLI IMPORTI RICHIESTI A RIMBORSO NELL'ANNO)**

![](_page_43_Picture_152.jpeg)

![](_page_44_Picture_0.jpeg)

#### **Casistiche che richiedono la presentazione di garanzia**

a soggetti che esercitano un'attività di impresa da meno di due anni ad esclusione delle imprese *start-up* innovative di cui all'articolo 25, D.L. 18 ottobre 2012, n. 179;

soggetti ai quali, nei due anni precedenti la richiesta di rimborso, sono stati notificati avvisi di accertamento o di rettifica da cui risulti, per ciascun anno, una differenza tra gli importi accertati e quelli dell'imposta dovuta o del credito dichiarato superiore:

![](_page_44_Picture_154.jpeg)

#### **l) IMPORTI IN COMPENSAZIONE**

Somme da controllare per il 2017 considerando anche gli importi richiesti in compensazione nel 2° trimestre

![](_page_44_Picture_155.jpeg)

**Tutti i controlli e le verifiche sopra rendicontate hanno dato esito positivo.**

Firma professionista abilitato / responsabile fiscale CAF imprese

\_\_\_\_\_\_\_\_\_\_\_\_\_\_\_\_\_\_\_\_\_\_\_\_\_\_\_

Data \_\_\_\_\_\_\_\_\_\_\_\_\_\_\_\_\_\_\_\_\_\_\_\_\_\_\_

![](_page_45_Picture_0.jpeg)

## **LE NORME CHE REGOLANO I BUONI PASTO E LA RELATIVA CONTABILIZZAZIONE**

I buoni pasto sono un mezzo di pagamento dal valore predeterminato utilizzabili per acquistare esclusivamente un pasto o prodotti alimentari. Con essi il dipendente può accedere agli esercizi pubblici che avranno stipulato apposito accordo con la società emittente il ticket, che a sua volta avrà concluso un contratto con il datore di lavoro, e acquistare il pasto sostitutivo del servizio mensa aziendale.

## **Aspetti generali e novità legislative**

Al fine di garantire la somministrazione dei pasti ai propri dipendenti, il datore di lavoro può ricorrere a diverse strade tra le quali:

- il servizio di mensa aziendale (o interaziendale),
- la fornitura da parte di terzi di pasti pronti,
- le convenzioni con esercizi pubblici, ovvero
- il rilascio di buoni pasto.

In relazione ai buoni pasto è stato recentemente pubblicato in G.U. il **Decreto MEF n. 122/2017** (entrato in vigore lo scorso 9 settembre 2017), con il quale il Ministero dell'Economia e delle Finanze ha chiarito in quali esercizi può essere erogato il servizio sostitutivo di mensa attraverso i buoni pasto, le caratteristiche che questi devono presentare ed il contenuto degli accordi tra società emittente i buoni pasto e gli esercizi convenzionati.

## **Società che possono emettere i buoni pasto**

La normativa prevede che possono emettere buoni pasto solo le società di capitali con capitale sociale versato non inferiore a 750.000 euro che hanno come oggetto sociale l'esercizio dell'attività finalizzata a rendere il servizio sostitutivo di mensa, a mezzo di buoni pasto e di altri titoli di legittimazione rappresentativi di servizi.

## **Caratteristiche del buono pasto**

Per identificare le caratteristiche che il buono pasto deve presentare occorre innanzi tutto distinguere il buono cartaceo da quello elettronico.

Il buono pasto cartaceo deve contenere i seguenti dati:

- codice fiscale e ragione sociale del datore di lavoro;
- codice fiscale e ragione sociale della società emittente;
- valore facciale del buono;
- termine temporale di utilizzo;
- spazio riservato all'indicazione di data di utilizzo, firma del titolare, timbro dell'esercizio convenzionato, la seguente dicitura:

*"il buono pasto non è cedibile, né cumulabile oltre il limite di otto buoni, né commercializzabile o convertibile in denaro; può essere utilizzato solo se datato e sottoscritto dal titolare".*

Circa il buono pasto elettronico le informazioni richieste sono le medesime di cui sopra con la differenza che esse sono contenute e quindi memorizzate direttamente ed elettronicamente nel buono in fase di rilascio o utilizzo dello stesso.

![](_page_46_Picture_0.jpeg)

## **Esercizi presso i quali è possibile utilizzare i buoni pasto**

Con la novellata normativa è stato ampliato lo spettro delle attività nelle quali si rende possibile spendere il buono pasto, in particolare le attività sono le seguenti:

- somministrazione di alimenti e bevande;
- mense aziendali e interaziendali;
- vendita al dettaglio di prodotti alimentari (sia in sede fissa, area pubblica, locali attigui alla produzione);
- vendita al dettaglio o al consumo di prodotti provenienti dal proprio fondo posta in essere da imprenditori agricoli, coltivatori diretti o società agricole (anche esercenti agriturismo o relativi ad attività ittica).

### **N.B.**

Il buono pasto – secondo le attuali e recenti disposizioni - è quindi cumulabile, ma solo nel limite di 8 buoni, può essere speso non solo negli esercizi di somministrazione di alimenti e bevande ma anche per l'acquisto degli alimenti e senza legami con l'esistenza o meno della pausa pranzo.

### **Accordi**

Come già detto, a monte dell'utilizzo del buono pasto sta la sottoscrizione di apposito accordo tra emittente ed utilizzatrice (datore di lavoro).

Gli accordi devono presentare i seguenti elementi:

- durata del contratto;
- condizioni economiche;
- termine di preavviso per disdetta e rinegoziazione;
- indicazioni in merito alla utilizzabilità del buono pasto, (validità, utilizzo e termini di scadenza);
- indicazione dello sconto incondizionato riconosciuto dall'esercizio convenzionato alla società emittente;
- indicazione del termine entro il quale la società emittente deve provvedere a pagare l'esercizio convenzionato ed entro il quale questo può esigere il pagamento delle prestazioni effettuate, (mai inferiore a 6 mesi dalla data di scadenza del buono pasto);
- indicazione di altri eventuali corrispettivi riconosciuti alla società emittente.

### **Aspetti contabili**

Dal punto di vista contabile il datore di lavoro dovrà eseguire alcune registrazioni qui di seguito riepilogate. All'atto dell'acquisto del buono pasto l'azienda datore di lavoro dovrà rilevare il debito verso la società fornitrice, la contropartita sarà rappresentata da un credito diverso verso la medesima.

Il relativo costo sarà rilevato solo al momento in cui il dipendente "entrerà in possesso" del buono pasto riuscendo in tal modo ad ottemperare alla rilevazione secondo il principio di competenza.

La scrittura contabile da eseguirsi all'atto dell'acquisto sarà la seguente:

![](_page_46_Picture_205.jpeg)

Il mastro aperto ai "Fornitori per buoni pasto" rappresenta un credito verso la società che si estinguerà all'atto della consegna del buono al dipendente. La voce andrà iscritta nello stato patrimoniale tra gli altri crediti di attivo circolante in C.5.

![](_page_47_Picture_0.jpeg)

Alla consegna dei buoni pasto si dovrà quindi rilevare il costo che, come detto, in questo momento diverrà di competenza; la scrittura contabile sarà:

Buoni pasto ai dipendenti a Fornitori per buoni pasto

Trattandosi del costo per l'erogazione di un servizio, la voce Buoni pasto ai dipendenti verrà allocata tra i costi per servizi in B7 di conto economico.

Dal canto suo, l'esercizio commerciale che riceverà in pagamento il buono alla somministrazione del pasto dovrà emettere uno scontrino fiscale con la dicitura "corrispettivo non incassato"; poi a fine mese emetterà la fattura nei confronti della società che ha rilasciato il buono pasto.

Il meccanismo del buono pasto prevede l'erogazione di uno sconto/convenzione tra società di somministrazione pasti e società di gestione dei ticket.

### **Esempio**

➡

Si supponga che un dipendente si rechi presso una tavola calda per consumare un pasto del valore di 9 euro pagando con il buono pasto ricevuto dal proprio datore di lavoro di pari importo e che lo sconto in convenzione tra società di somministrazione pasti e società emittente il buono sia del 5%.

L'ammontare dello sconto sarà pari a euro 0,45 (9 euro x 5%), l'importo del buono scontato sarà pari a  $8,55$  (euro 9 – 0,45), l'imponibile Iva, considerando una aliquota del 4%, sarà pari a 8,22 (euro 8,55/110\*100) da cui un'imposta pari a 0,33 euro.

Nel determinare l'imponibile Iva della fattura, infatti, l'azienda erogatrice del pasto dovrà scorporare l'Iva dall'importo già scontato.

A questo punto la rilevazione contabile dell'operazione da parte della tavola calda potrà avvenire in diversi modi.

L'esercente potrà rilevare il ricavo all'atto dell'emissione dello scontrino, in tale circostanza l'Iva dovrà essere rilevata come non esigibile in quanto entrerà nella liquidazione solo al momento dell'emissione della fattura.

La scrittura contabile sarà:

![](_page_47_Picture_202.jpeg)

Al momento dell'emissione della fattura occorrerà rilevare sia il credito verso la società che ha emesso il ticket sia lo sconto:

![](_page_47_Picture_203.jpeg)

![](_page_48_Picture_0.jpeg)

Sarà quindi necessario girocontare l'Iva ora divenuta esigibile al mastro Erario c/iva:

Iva non esigibile a Caracteria contra la contra la Erario c/iva de la contra de la contra de la contra de la c Alternativamente si potrà registrare l'operazione interamente all'emissione della fattura, in tal caso la scrittura sarà:

![](_page_48_Picture_168.jpeg)

Qualora la scelta contabile sia di registrare l'intera operazione all'atto dell'emissione della fattura occorrerà tenere a mente il principio di competenza e, se del caso, rilevare a fine anno i ricavi per le operazioni già concluse e non ancora fatturate nel conto fatture da emettere.

Si ricorda che lo scorso anno, in data 15 giugno 2016, è stata diramata dall'Agenzia dell'entrate, la circolare n. 28/E relativa alla detassazione per i premi di produttività. La circolare si occupa anche di definire i casi in cui sarà possibile corrispondere, in sostituzione delle retribuzioni premiali, benefit e welfare.

L'agevolazione, affrontata in dettaglio dall'Agenzia nella citata circolare, è limitata al settore privato e ai lavoratori dipendenti con reddito, relativo all'anno precedente e soggetto a tassazione ordinaria, di importo non superiore a euro 50.000 (al lordo dei premi di produttività detassati e senza conteggiare nel calcolo del limite le prestazioni di welfare erogate dall'azienda in sostituzione al premio nei limiti dell'articolo 51, commi 2 e 3, del Tuir).

Tra i benefit e le misure di welfare che possono sostituire il premio monetario sono citati anche i buoni pasto.

## **Imposta sul valora aggiunto**

In merito all'imposta sul valore aggiunto occorre ricordare che per effetto del contenuto dell'articolo 75, comma 3, L. 413/1991, i buoni pasto sono fatturati dalla società emittente con l'aliquota IVA del 4% quali servizi sostitutivi di mensa aziendale.

Tenuto tuttavia conto delle nuove possibilità di utilizzo di cui si è detto si deve concludere che non può essere determinata a priori una aliquota applicabile ai buoni pasto; ne deriva quindi che, come già accade per i voucher, l'aliquota Iva applicabile risulterà individuabile solo al momento di utilizzo del buono.

![](_page_49_Picture_0.jpeg)

## **PRINCIPALI SCADENZE DAL 16 OTTOBRE 2017 AL 15 NOVEMBRE 2017**

Di seguito evidenziamo i principali adempimenti dal 16 ottobre 2017 al 15 novembre 2017, con il commento dei termini di prossima scadenza.

Si segnala ai Signori clienti che le scadenze riportate tengono conto del rinvio al giorno lavorativo seguente per gli adempimenti che cadono al sabato o giorno festivo, così come stabilito dall'articolo 7, D.L. 70/2011.

Con D.P.C.M. 20 luglio 2017, pubblicato sulla G.U. 169 del 21 luglio2017, le imposte derivanti dal modello Redditi con scadenza entro il 31 luglio 2017, con la maggiorazione dello 0,40%, è prorogato al 21 agosto 2017 (essendo il 20 agosto domenica).

Si ricorda inoltre che per effetto della proroga di ferragosto tutti i versamenti scadenti nel periodo 1° agosto 2017 – 20 agosto 2017 possono essere effettuati in data 21 agosto 2017.

*In primo piano vengono illustrate, le scadenze delle imposte sui redditi, si ricorda che esse sono valide per tutte le imposte e i contributi derivanti dalla autoliquidazione posta in essere nel modello Redditi 2017*.

*Dopo la proroga effettuata con il Dpcm del 03.08.2017 è stato necessario aggiornare il piano di rateazione, che si riporta nella seconda tabella.*

*Infine si segnala che il vecchio calendario delle scadenze può continuare ad essere seguito anche da coloro che, pur rientrando nella proroga, non intendono avvalersene. A chiarirlo è stata l'Agenzia delle Entrate con la risoluzione n.69/E del 21.06.2012, in occasione di una passata proroga.*

![](_page_49_Picture_254.jpeg)

![](_page_50_Picture_0.jpeg)

![](_page_50_Picture_291.jpeg)

![](_page_50_Picture_292.jpeg)

![](_page_50_Picture_293.jpeg)

![](_page_51_Picture_0.jpeg)

## **SCADENZE FISSE**

### **Registrazioni contabili**

Ultimo giorno per la registrazione cumulativa nel registro dei corrispettivi di scontrini fiscali e ricevute e per l'annotazione del documento riepilogativo delle fatture di importo inferiore a 300 euro.

### **Fatturazione differita**

Scade oggi il termine per l'emissione e l'annotazione delle fatture differite per le consegne o spedizioni avvenute nel mese precedente.

### **Registrazioni contabili associazioni sportive dilettantistiche**

Scade oggi il termine per le associazioni sportive dilettantistiche per annotare i corrispettivi ed i proventi conseguiti nell'esercizio di attività commerciali nel mese precedente. Le medesime disposizioni si applicano alle associazioni senza scopo di lucro.

#### **Versamenti Iva mensili**

Scade oggi il termine di versamento dell'Iva a debito eventualmente dovuta per il mese di settembre (codice tributo 6009).

I contribuenti Iva mensili che hanno affidato a terzi la contabilità (articolo 1, comma 3, D.P.R. 100/1998) versano oggi l'Iva dovuta per il secondo mese precedente.

#### **16 Versamento iva annuale – VIII rata**

**ottobre**

Entro oggi i contribuenti che hanno un debito d'imposta relativo all'anno 2016, risultante dalla dichiarazione annuale, e hanno scelto il versamento rateale a partire dal 16 marzo, devono versare la ottava rata.

## **Versamento dei contributi Inps**

Scade oggi il termine per il versamento dei contributi Inps dovuti dai datori di lavoro, del contributo alla gestione separata Inps, con riferimento al mese di settembre, relativamente ai redditi di lavoro dipendente, ai rapporti di collaborazione coordinata e continuativa, a progetto, ai compensi occasionali, e ai rapporti di associazione in partecipazione.

## **Versamento delle ritenute alla fonte**

Entro oggi i sostituti d'imposta devono provvedere al versamento delle ritenute alla fonte effettuate nel mese precedente:

- − sui redditi di lavoro dipendente unitamente al versamento delle addizionali all'Irpef;
- − sui redditi di lavoro assimilati al lavoro dipendente;
- − sui redditi di lavoro autonomo;
- − sulle provvigioni;
- − sui redditi di capitale;
- − sui redditi diversi;
- − sulle indennità di cessazione del rapporto di agenzia;
- − sulle indennità di cessazione del rapporto di collaborazione a progetto.

![](_page_52_Picture_0.jpeg)

![](_page_52_Picture_173.jpeg)

![](_page_53_Picture_0.jpeg)

![](_page_53_Picture_88.jpeg)

Lo Studio rimane a disposizione per ogni ulteriore chiarimento. Cordiali saluti.

*STUDIO SOCCI - ROSSI*